# Herramienta de Monitoreo para la Toma de Decisiones FRIJOL

| Semilla | Suelo | Macrofauna de Suelo | Malezas | Vigor | |Plagas y Enfermedades | Población | Estimado de Cosecha | Almacenamiento

**1**

# ÍNDICE

### Productor: Luis Rivas Pravia

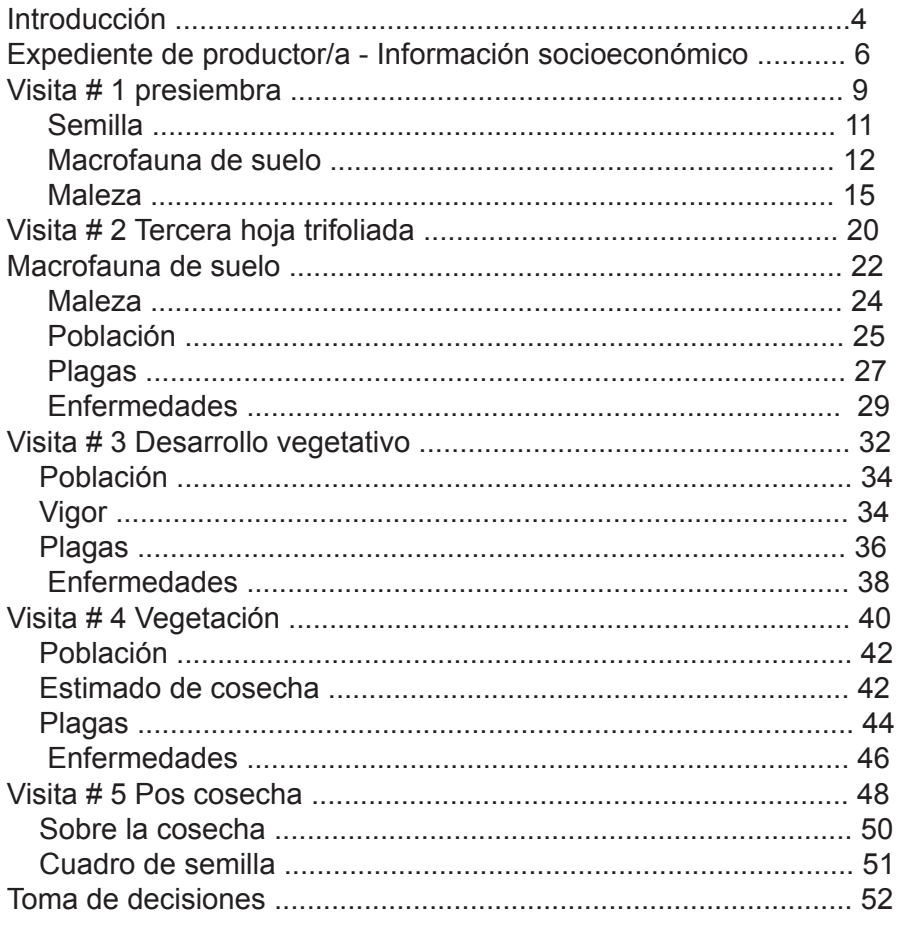

#### **Introducción**

Para mejorar la toma decisiones y hacer frente a los diversos aspectos y retos de producción de las pequeñas explotaciones sólo se han probado de forma puntual, parcial e individual en el campo. Esto carece de la integración necesaria para incluir la gestión de varios componentes a nivel de explotación como cultivos. Las organizaciones de desarrollo e investigación generan poca información necesaria para el entendimiento de la tomas de decisiones en pequeñas explotaciones.

Para lograr este objetivo, se combinan cuatro componentes: i) Desarrollo en conjunto del sistema de monitoreo, ii) Fomento de capacidad, iii) Aprendizaje colectivo, y iv) Adaptación e implementación del sistema.

#### **Origen**

Nació en el marco del proyecto de Investigación "Herramientas de Monitoreo para la Toma de Decisiones en Pequeñas Explotaciones Agrícolas" del programa HumidTropics en el año 2014.

Esta herramienta de monitoreo para la toma de decisiones en la agricultura, permite:

- Entender el desarrollo fenológico de los cultivos, los recursos y fenómenos asociados a cada momento .(suelo, fertilidad, malezas, plagas, enfermedades, etc.)
- Desarrollar una metodología de asistencia preventiva.
- Transferencia de una cultura de monitoreo y metodologías de evaluación practicas, rápidas y representativas.

# **Módulos y Desarrollo Fenológico del Cultivo**

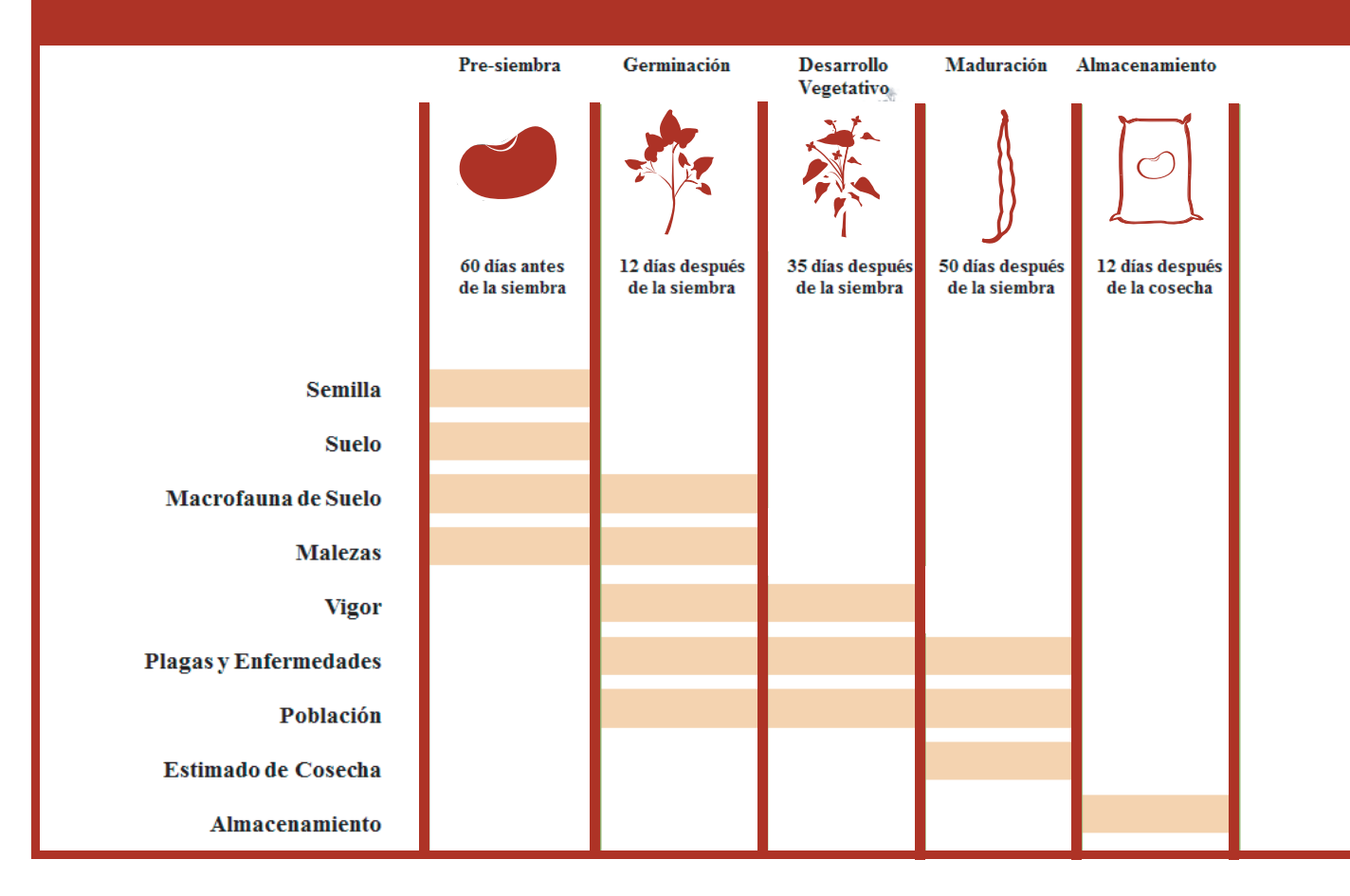

# **Aplicación**

Este producto fue desarrollado por 6 Organizaciones miembro de las alianzas de aprendizaje del territorio mixto. (CII-ASDENIC, UNAG, FEM, OCTU-<br>PAN, ForoMiraflor y CIAT) y liberado bajo licencia Creative Commons.

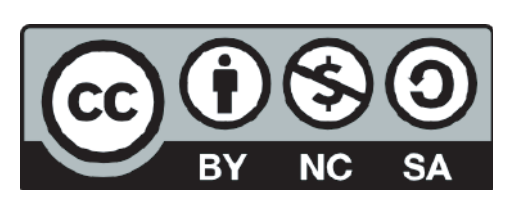

Y agradecemos la colaboración de las/los productores, por la participación activa en todo este proceso.

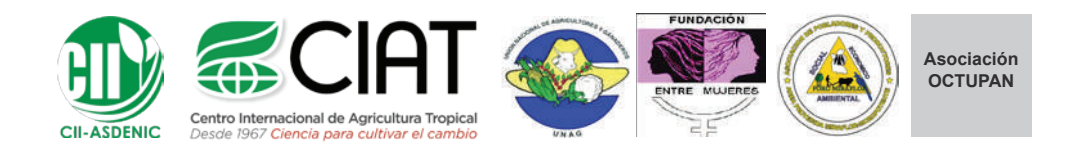

# **Expediente de Productor/a – Información Socioeconómica.**

### **Ubicación y referencia**

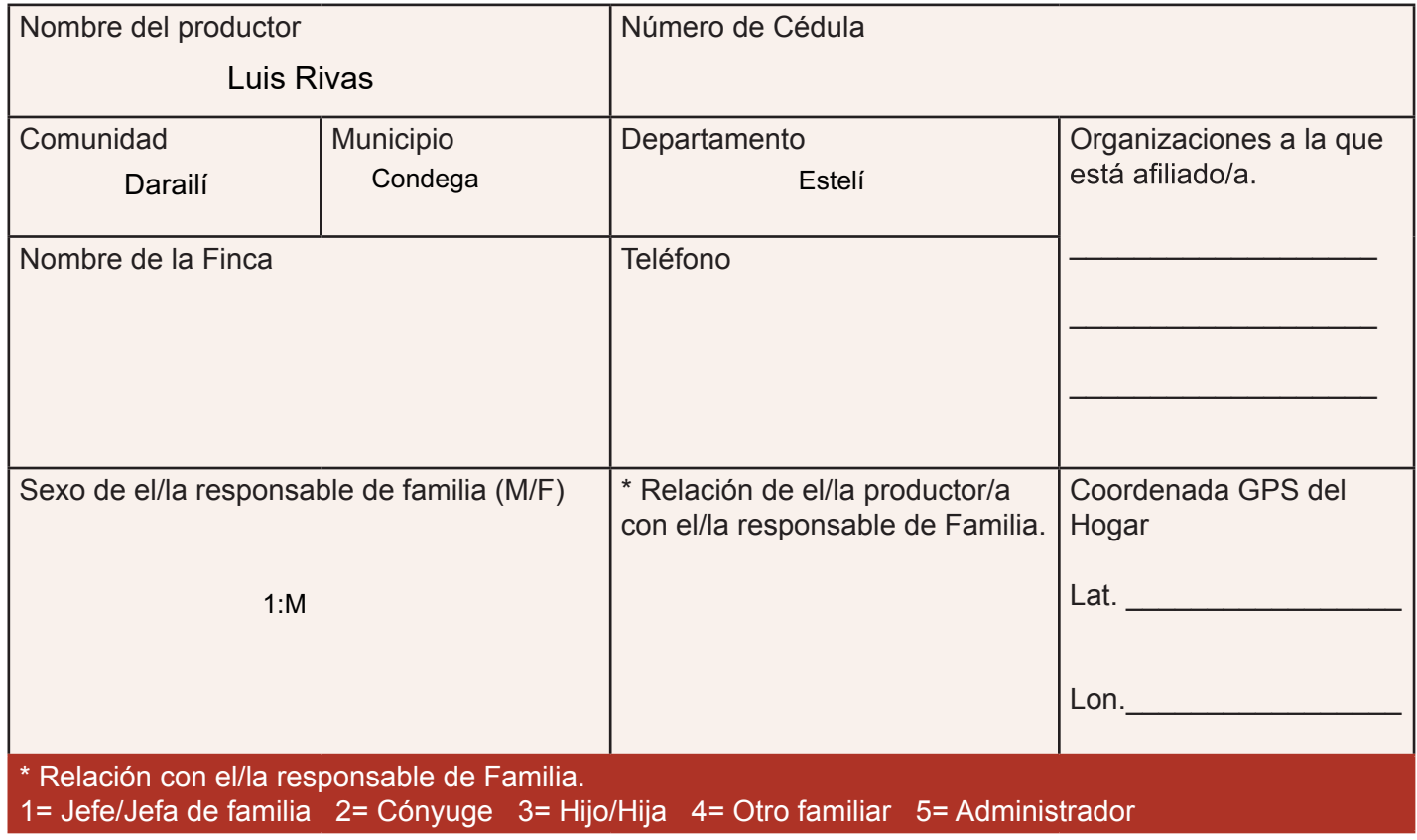

# **Datos socioeconómicos**

**Marque los rubros agropecuarios que generan ingresos,** 

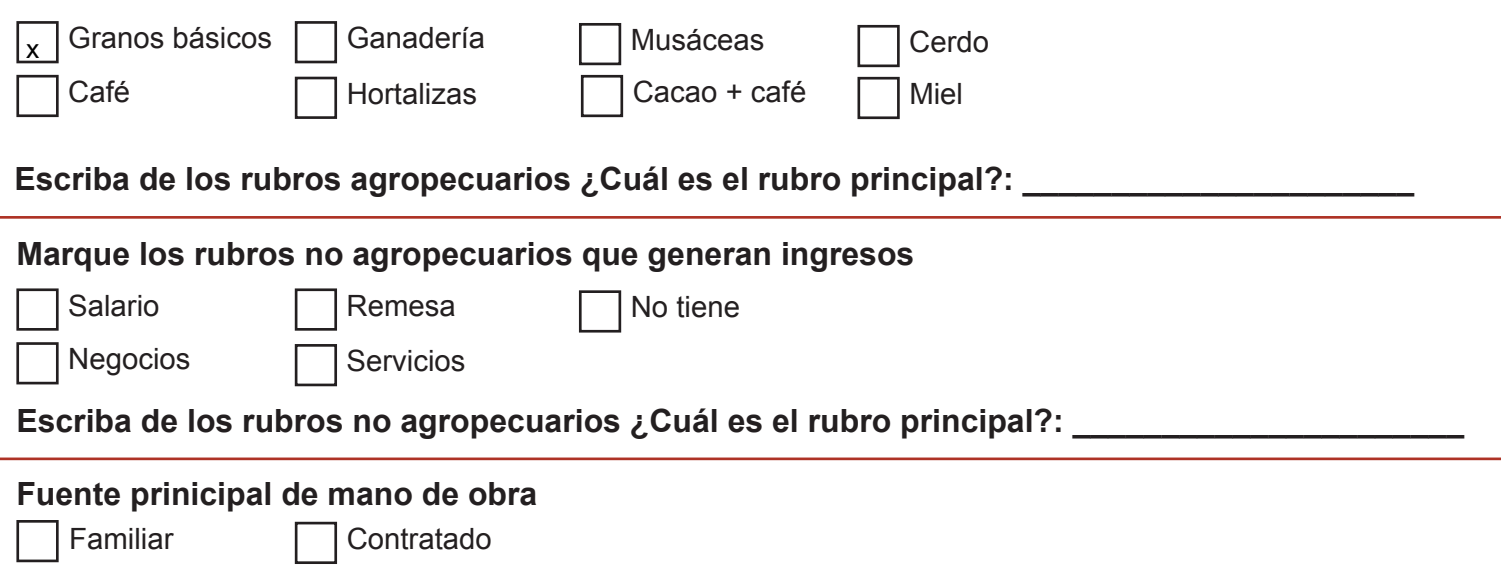

#### **Tipología de productor/a**

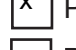

 $\overline{X}$  Pequeño campesino de montaña Pequeño campesino diversificado

Finquero ganado + cacao  $\vert \vert$  Finquero cafetalero

Finquero ganado + café  $\Box$  Finquero ganadero

Finquero cacaotero

#### Uso de Suelo de la finca.

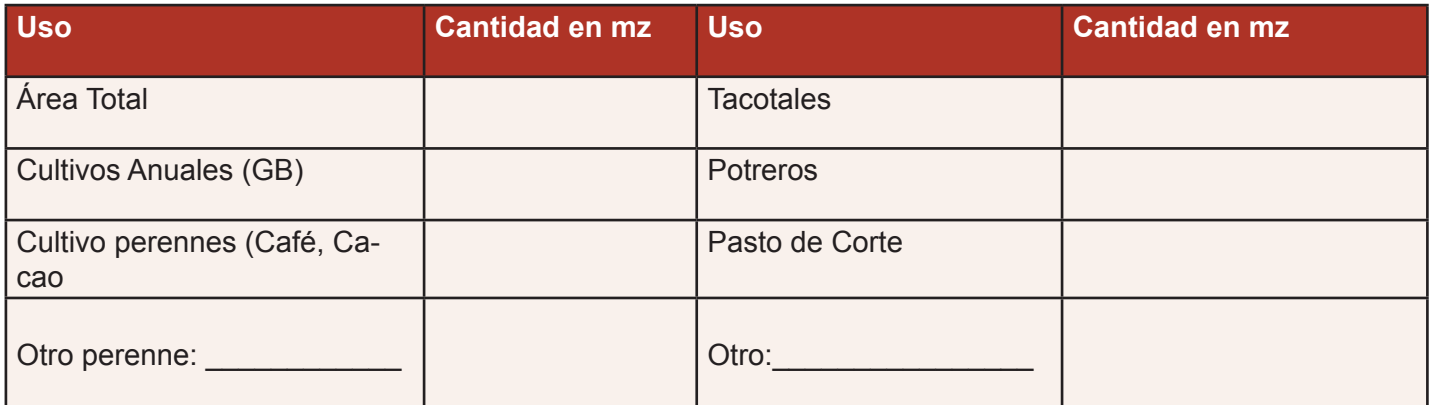

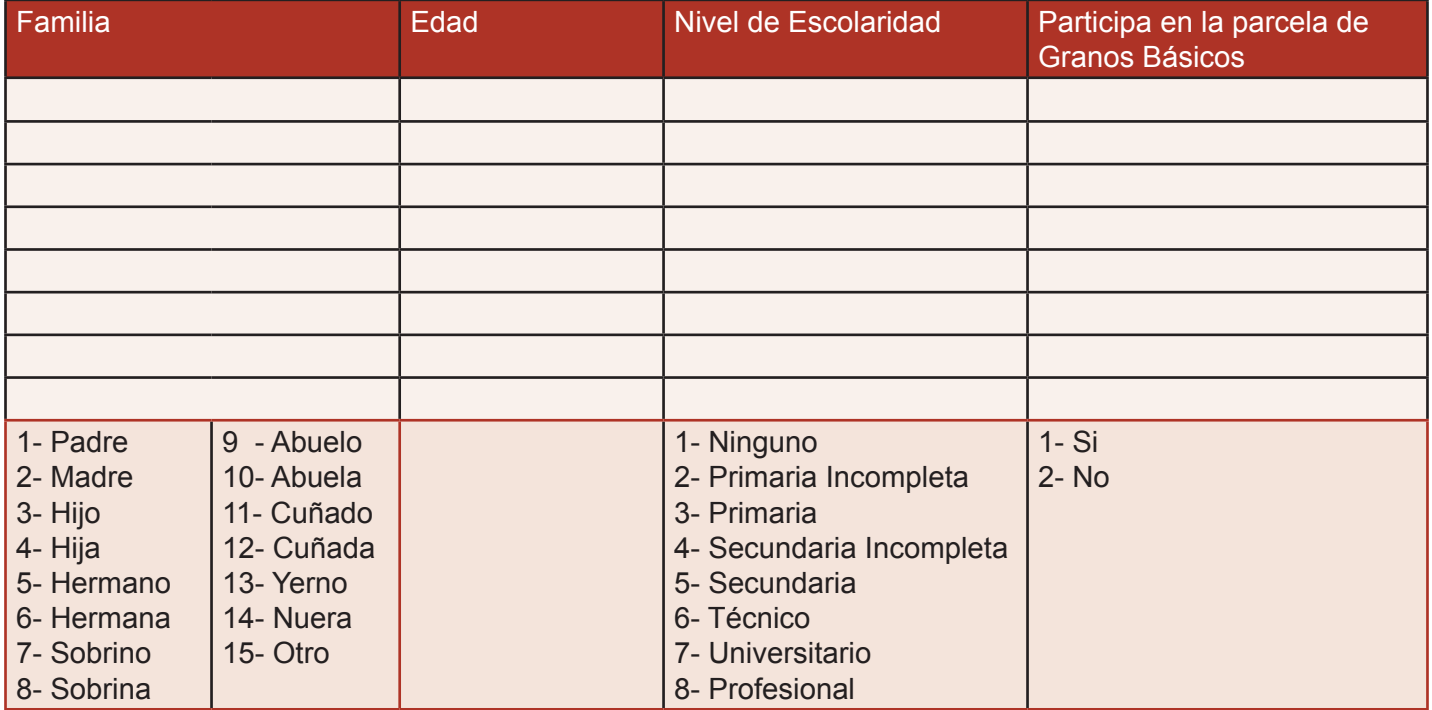

# **Datos de Monitoreo del Ciclo**

#### **Marque con una X el Ciclo productivo**

1- Primera 2-  $\boxed{x}$  Postrera

#### **Marque con una X el cultivo que va a establecer**

2- **Frijol en Asocio con Maíz**  $1 - x$  Frijol

#### **Datos del Ciclo**

Fecha de Siembra: \_\_\_\_\_\_\_\_\_\_\_\_\_\_\_ Fecha de Cosecha: \_\_\_\_\_\_\_\_\_\_\_\_\_ Cosecha QQ/Mz: \_\_\_\_\_

# **Datos de la parcela**

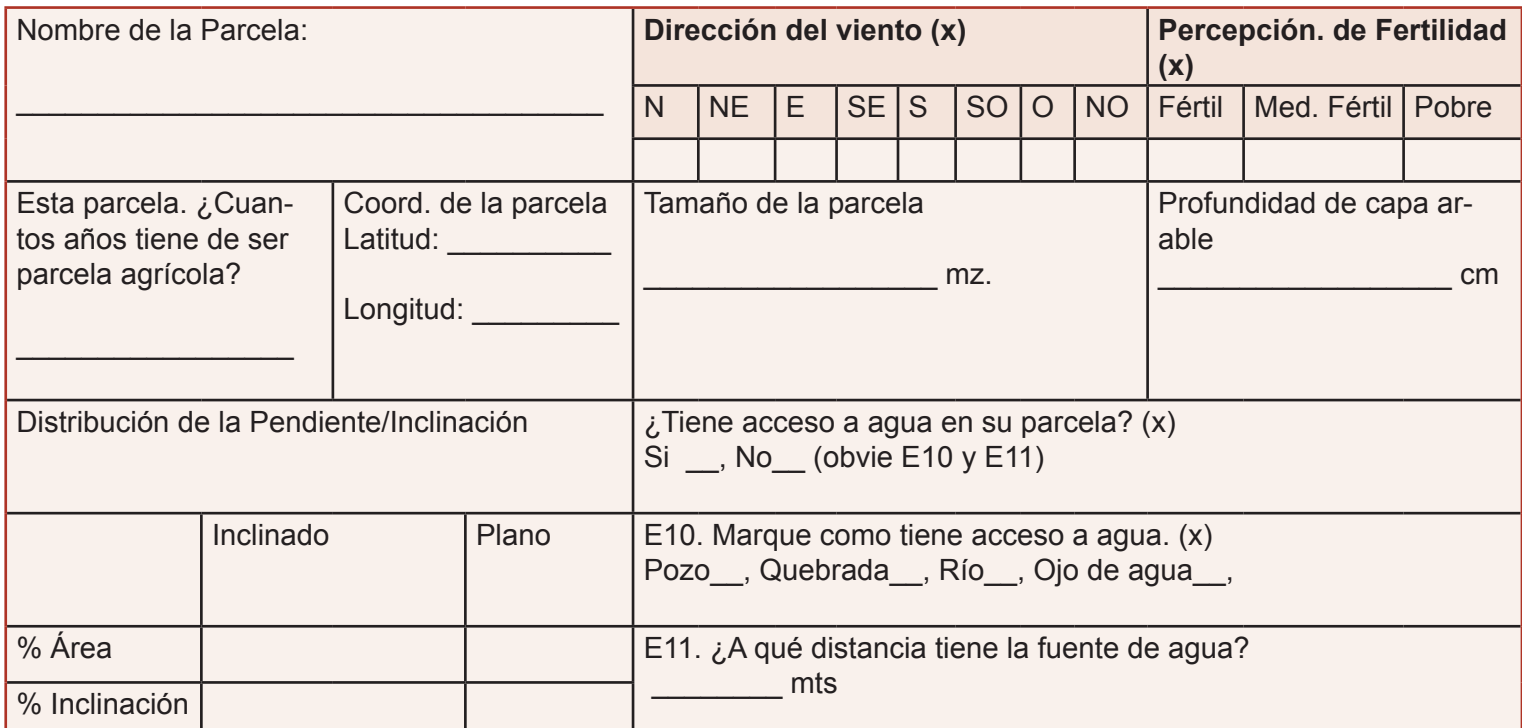

# **Marque ¿De dónde obtendrá los recursos para la siembra? (x)**

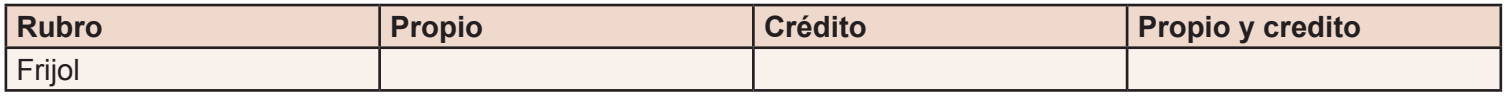

#### **Historial de rendimiento (qq/mz)**

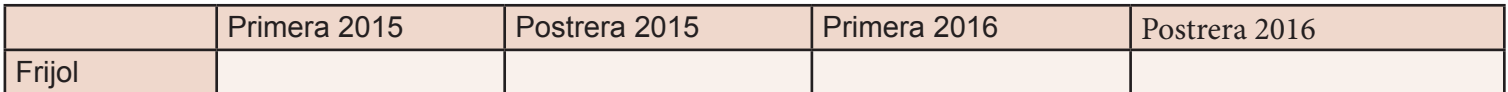

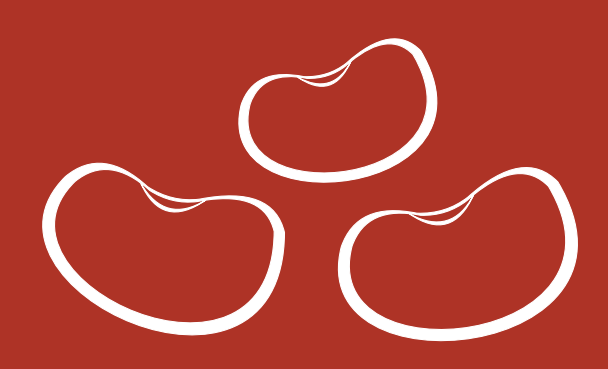

# 30 – 60 días Antes de la Siembra Visita #1 – Pre Siembra

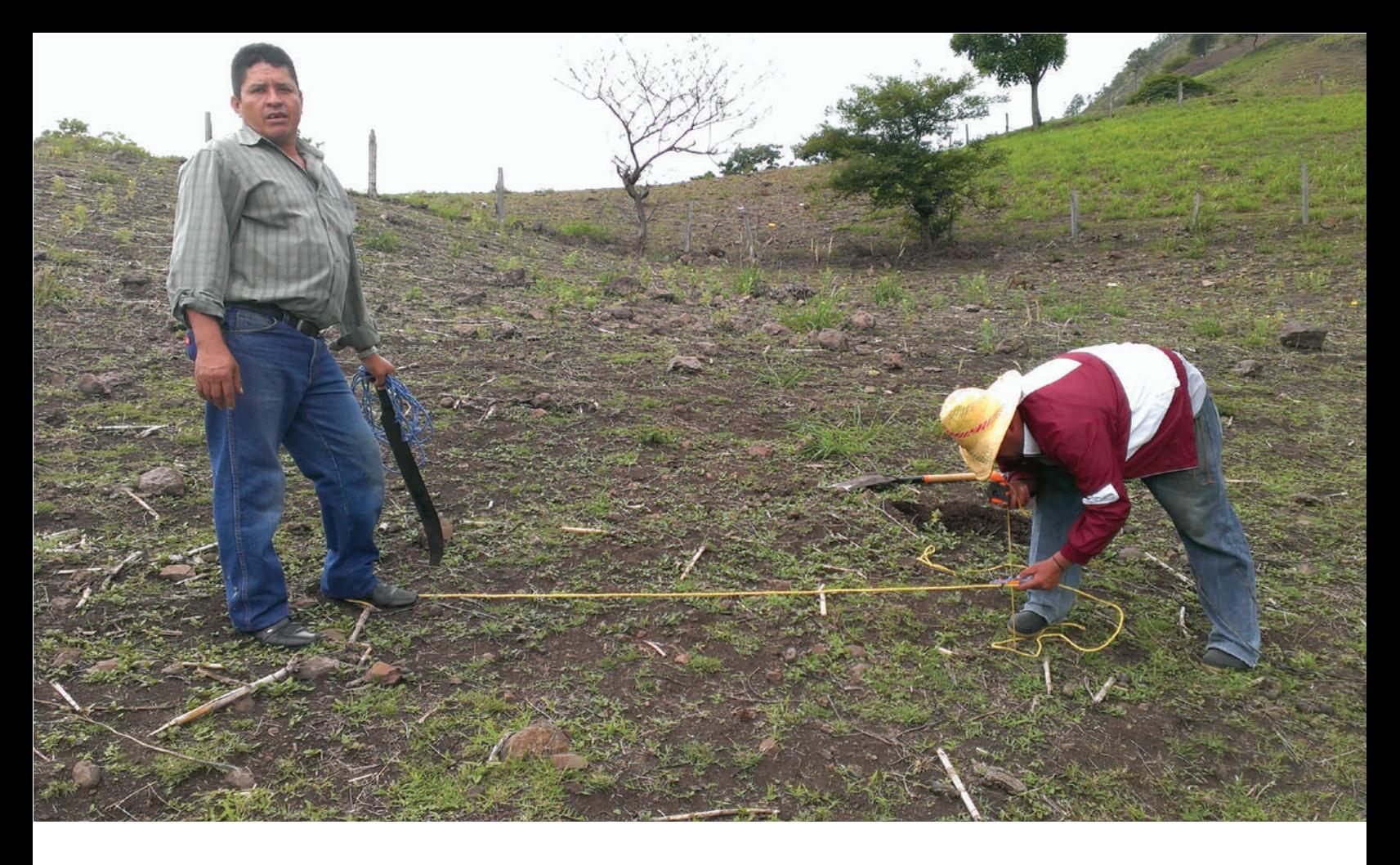

**En esta visita se deben garantizar las condiciones que garanticen que se dé una siembra exitosa.**

- · Se considera la viabilidad de la semilla y la identificación prematura de enfermedades.
- Las vulnerabilidades del terrero, en cuanto a drenaje, erosión, etc/
- · La identificación de la maleza predominante para desarrollar plan anticipado de manejo.<br>• Identificación de posible plagas de suelo.
- 
- El origen y la disponibilidad del recurso económico para el cultivo.

# **Semilla**

**Marque con una X. ¿Qué tipo de semilla va a sembrar?**

**\_\_\_\_\_\_\_\_\_\_\_\_\_\_\_\_\_\_\_\_\_\_\_\_\_\_\_\_\_\_\_\_\_\_\_\_\_\_\_\_\_\_\_\_\_\_.**

Criolla | Acriollada | Mejorada

**¿Qué nombre tiene?**

#### **C. Escriba el número que corresponda. ¿De dónde obtuvo la semilla?**

Frijol 1- Cosecha anterior, 2- Productor/a de la comunidad, 3- Productor/a de otra comunidad, 4- Cooperativa o Agroservicio, 5- ONG, 6- Gobierno.

#### **D. ¿Hizo la prueba de germinación?**

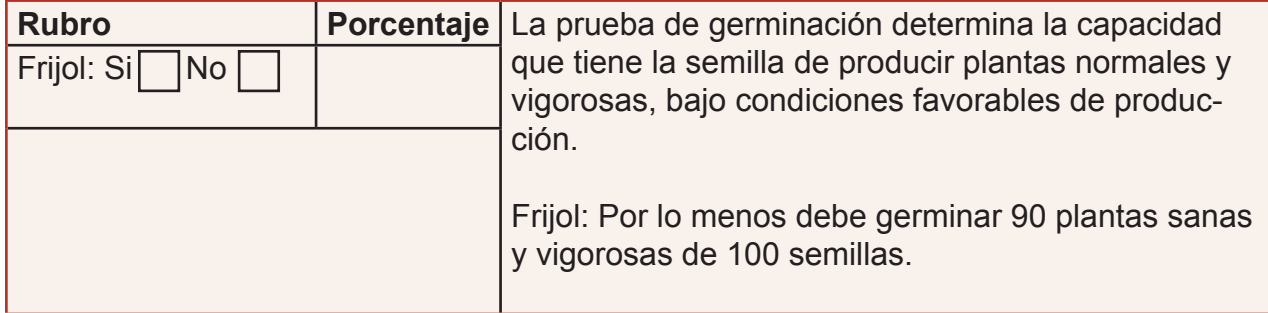

#### **¿Cómo hacer la prueba de germinación?**

- 1- Dos semanas antes de la siembra tomar 100 granos de nuestra semilla.
- 2- Busque un saco de yute, un pliego de papelógrafo o una camiseta.
- 3- Acomode diez semillas sobre el saco, papelógrafo o camiseta y enrolle dando dos vueltas. Vuelva a poner diez semillas y enrolle dos vueltas. Repita hasta colocar las 100 semillas.
- 4- Humedezca el rollo con las semillas y guarde por 3 días el maíz y 5 días el frijol en un lugar oscuro y seguro.
- 5- Tiene que estar humedeciendo diariamente por la tarde o por la mañana las semillas
- 6- Al terminar los días desenrolle y cuente cuantas germinaron, cuantas germinaron y tienen manchas en la raíz, cuantas se pudrieron y cuantas no germinaron.

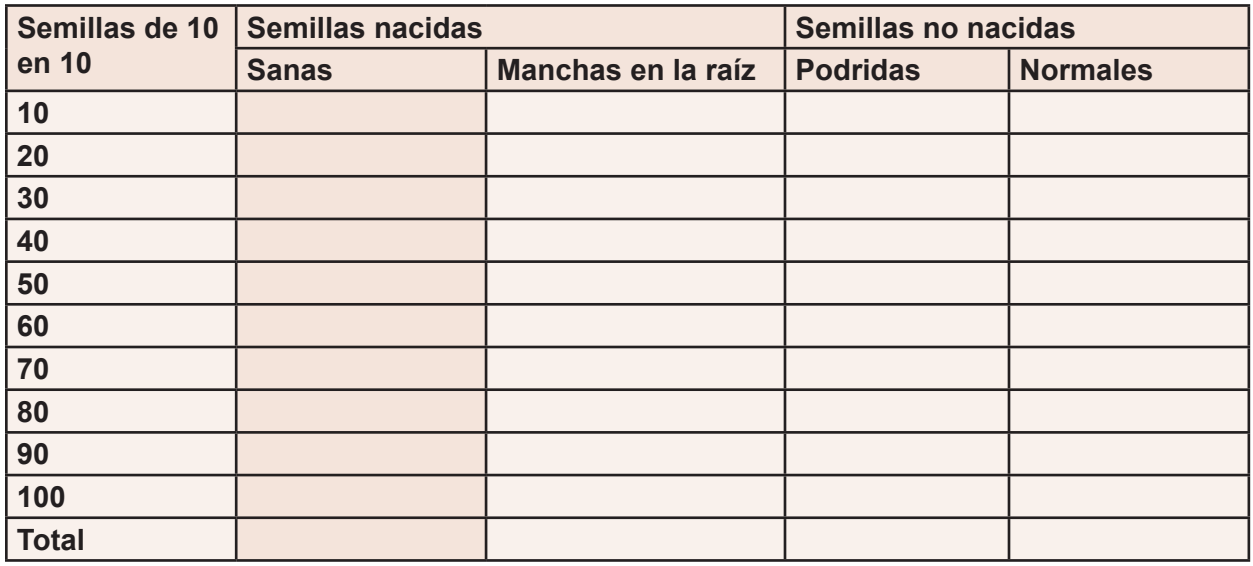

**Nota: Si germina con manchas en la raíz la semilla trae una afectación por hongo o bacteria**

#### **Suelo**

### **Examen químico de suelo**

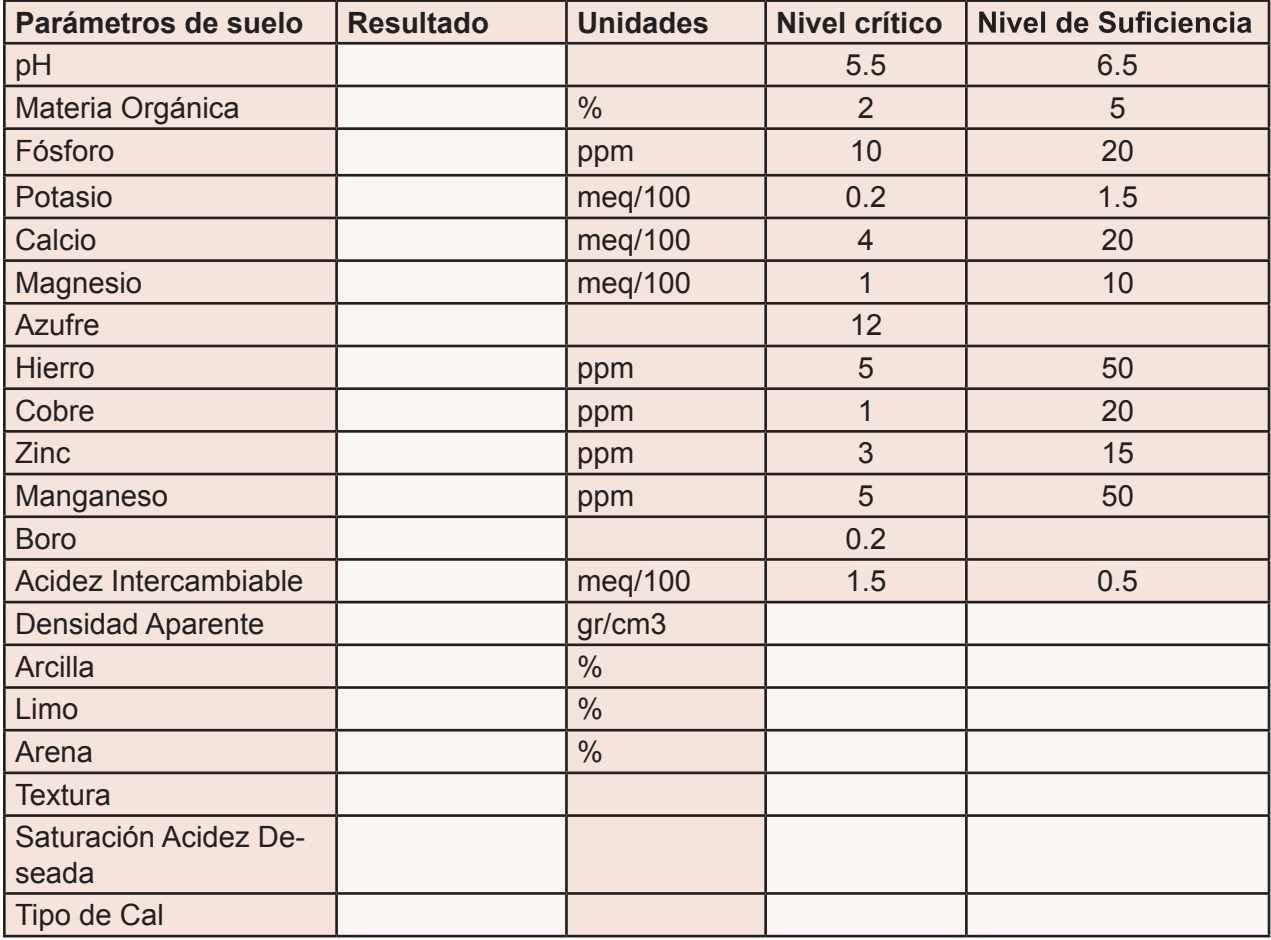

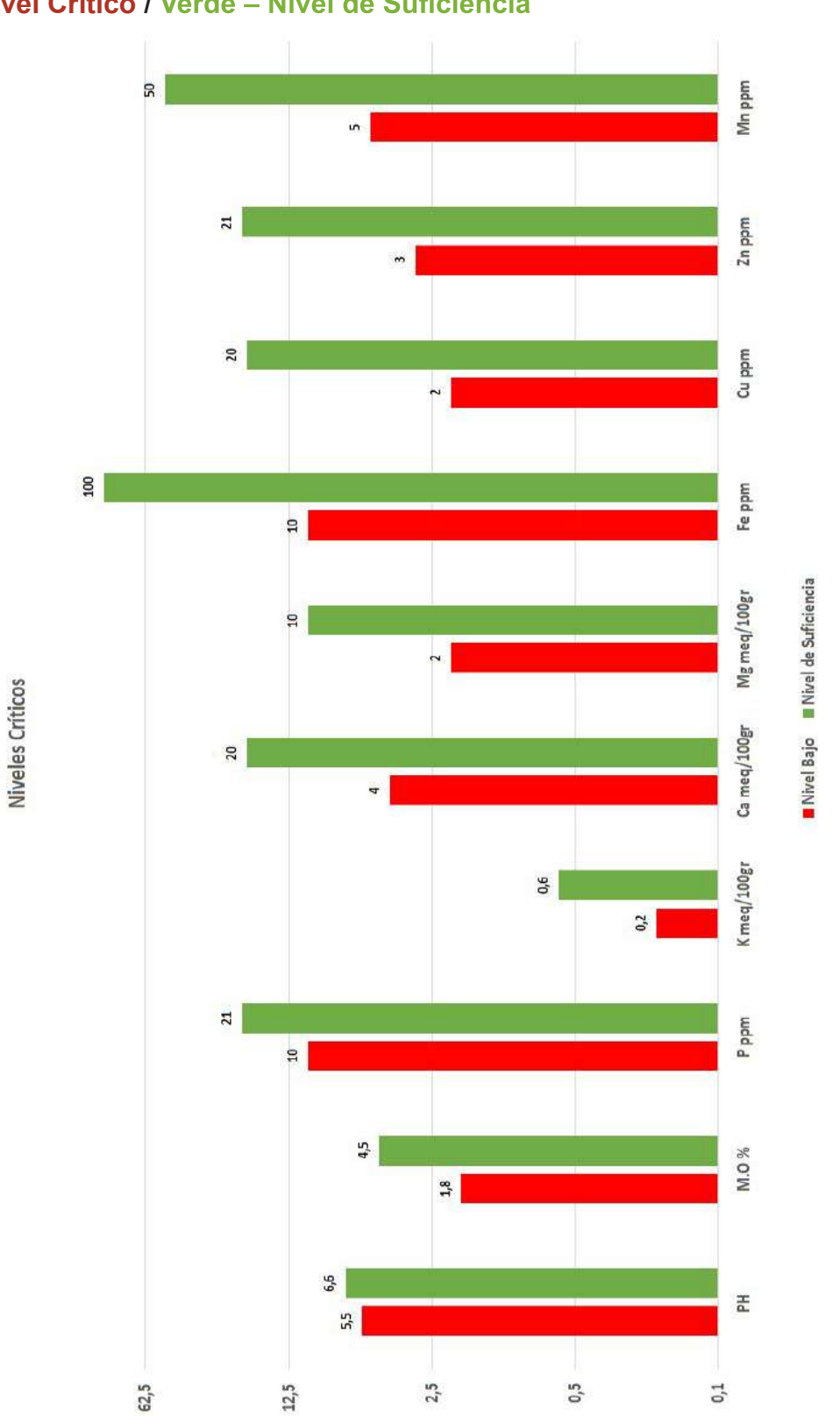

**Comparar los datos del resultado del análisis con la hoja de niveles críticos. 13**

**Rojo-Nivel Crítico /** 

#### **Calculando la dosis de fertilización.**

Para definir la dosificación de insumos orgánicos y convencionales se toma en cuenta el rendimiento del cultivo, la extracción de nutriente por parte de la planta en quintales. En la siguiente tabla completar las celdas en blanco:

- a. Lo primero que debes de tener en cuenta es cuántos quintales del cultivo producirá por manzana (Rendimiento)
- b. Teniendo en cuenta que por cada quintal de cultivo cosechado (frijol-maíz) ex traes cierta cantidad de nutrientes, entonces multiplica el dato fijo de la extracción del cultivo por el rendimiento/manzana.
- c. El resultado obtenido del paso anterior, es la cantidad de nutrientes que debes suplir en la manzana (lb/mz)
- d. Teniendo en cuenta que la cantidad de fertilizante que viene en el saco no es el 100% del producto, divide el resultado de las lb/mz entre el Contenido/ saco(%) y este serán las cantidades que debes aplicar en 1 manzana.
- e. Excepción: si los resultados del análisis preliminar indican, que el elemento está un poco más alto que el nivel crítico pero no sobrepasa el nivel de suficiencia, se puede considera aplicar entre el 20 a 50 % de la cantidad de nutriente que extrae la planta. Como en este caso el K y Mg.

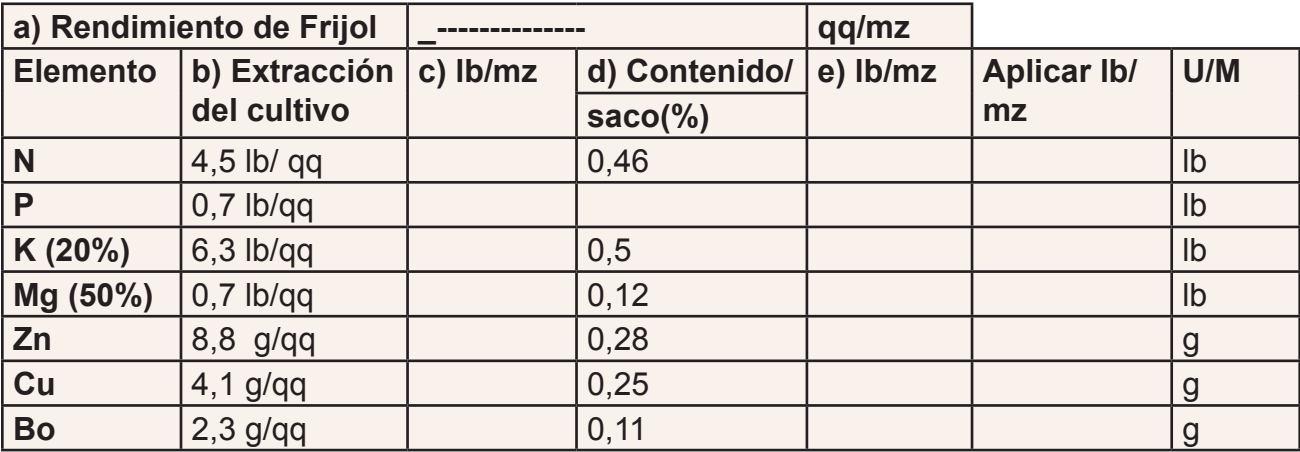

#### **Macrofauna de Suelo**

Orientación General: Elija 5 puntos por el método de azar simple, se hará toma de muestra en cada uno de esos puntos. Procure que los puntos queden distribuidos por toda la parcela, para obtener una muestra representativa.

Excave 5 orificios en el suelo de 30x30 y 20 cm de profundidad en los puntos de muestra, la tierra que extraiga del orificio póngala sobre un saco. Cuente todas las especies de macrofauna encontrada.

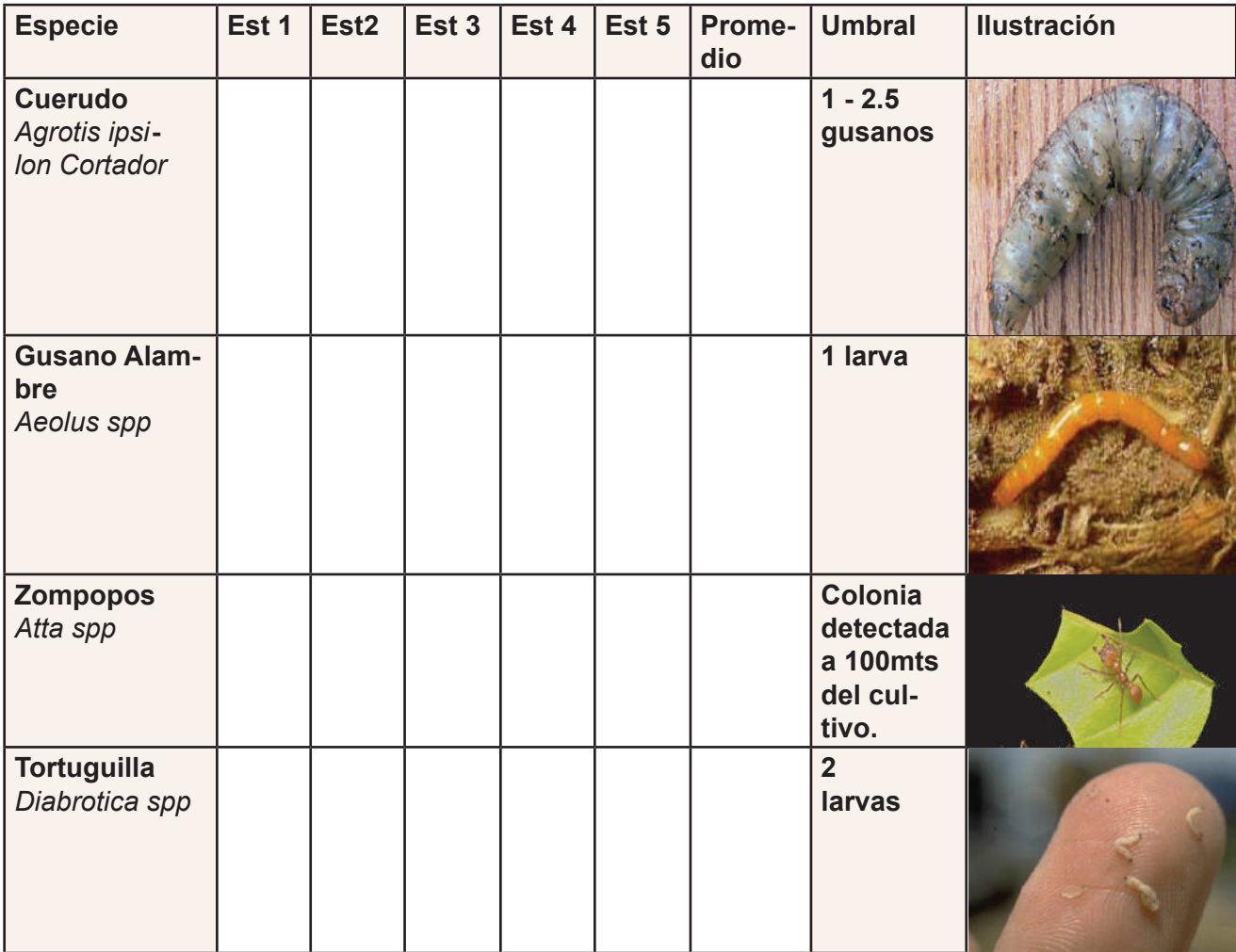

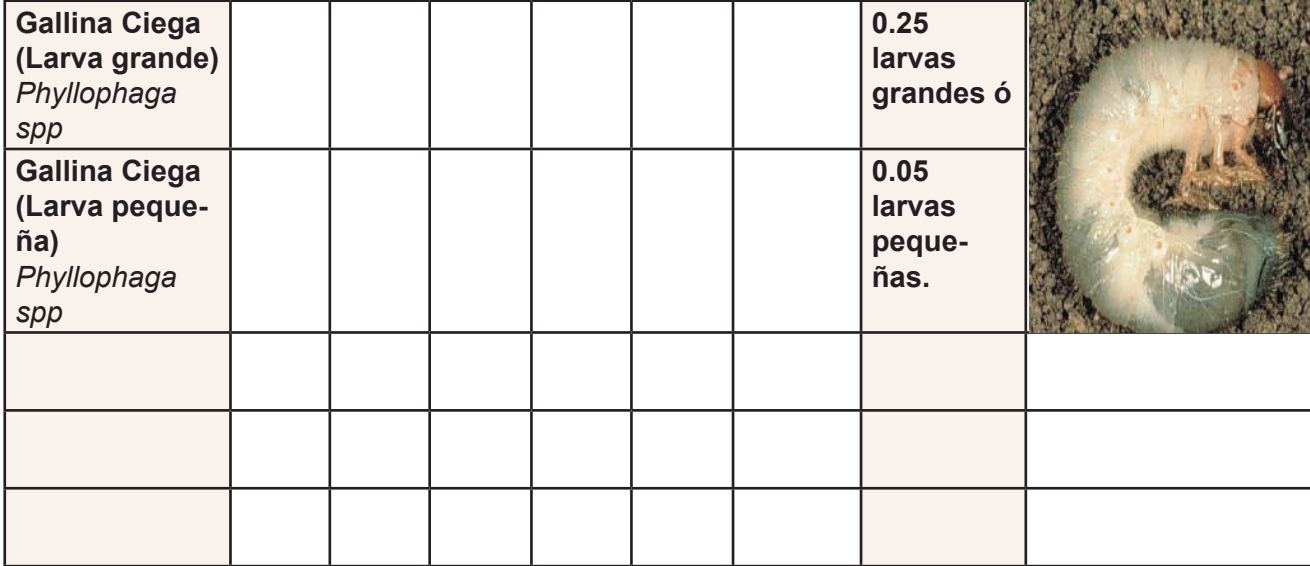

#### **Malezas**

#### **Muestreo de Malezas**

En los puntos de muestra tome los siguientes parámetros:

- Cerca de donde tomo la muestra de suelo, tire la herramienta de vara cuadrada.
- Estime de forma visual el porcentaje de cobertura que tienen sobre el suelo.
- Anotar las tres malezas predominantes y los tipos presentes (gramíneas, hojas ancha, cobertura seca).

**Registre el % de cobertura total en cada una de las 5 muestras y dentro de cada muestra el porcentaje de presencia por tipo de maleza.**

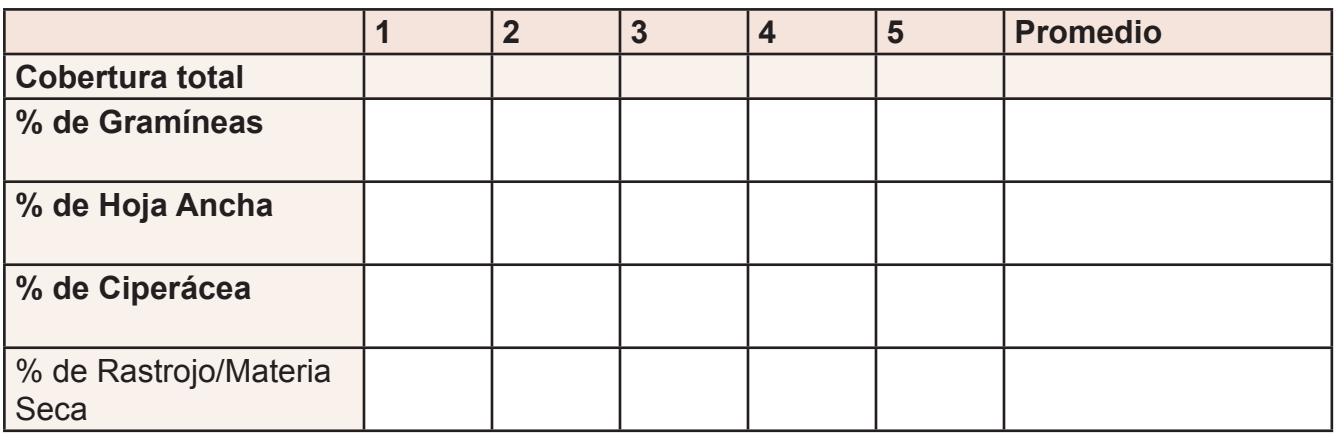

#### **Escriba las tres malezas más representativas en la parcela**

**Notas:** El Frijol y el Maíz es susceptible a la competencia temprana de las malezas. El período crítico de competencia se halla entre los 10 y 35 días después de la emergencia de la planta cultivable (Nieto 1968).

Durante este período, las malezas pueden extraer 42kg de Nitrógeno, 6kg de Fósforo y 36kg de Potasio por hectárea, (Labrada y García 1978).

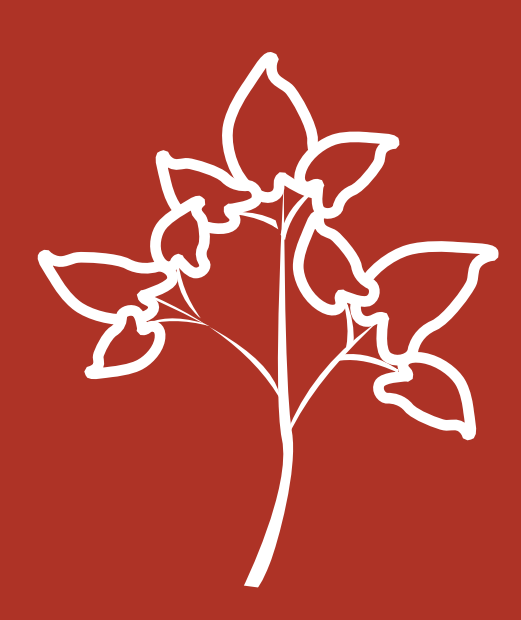

# Visita #2 – Tercera Hoja Trifoliada 12 días Después de la Siembra

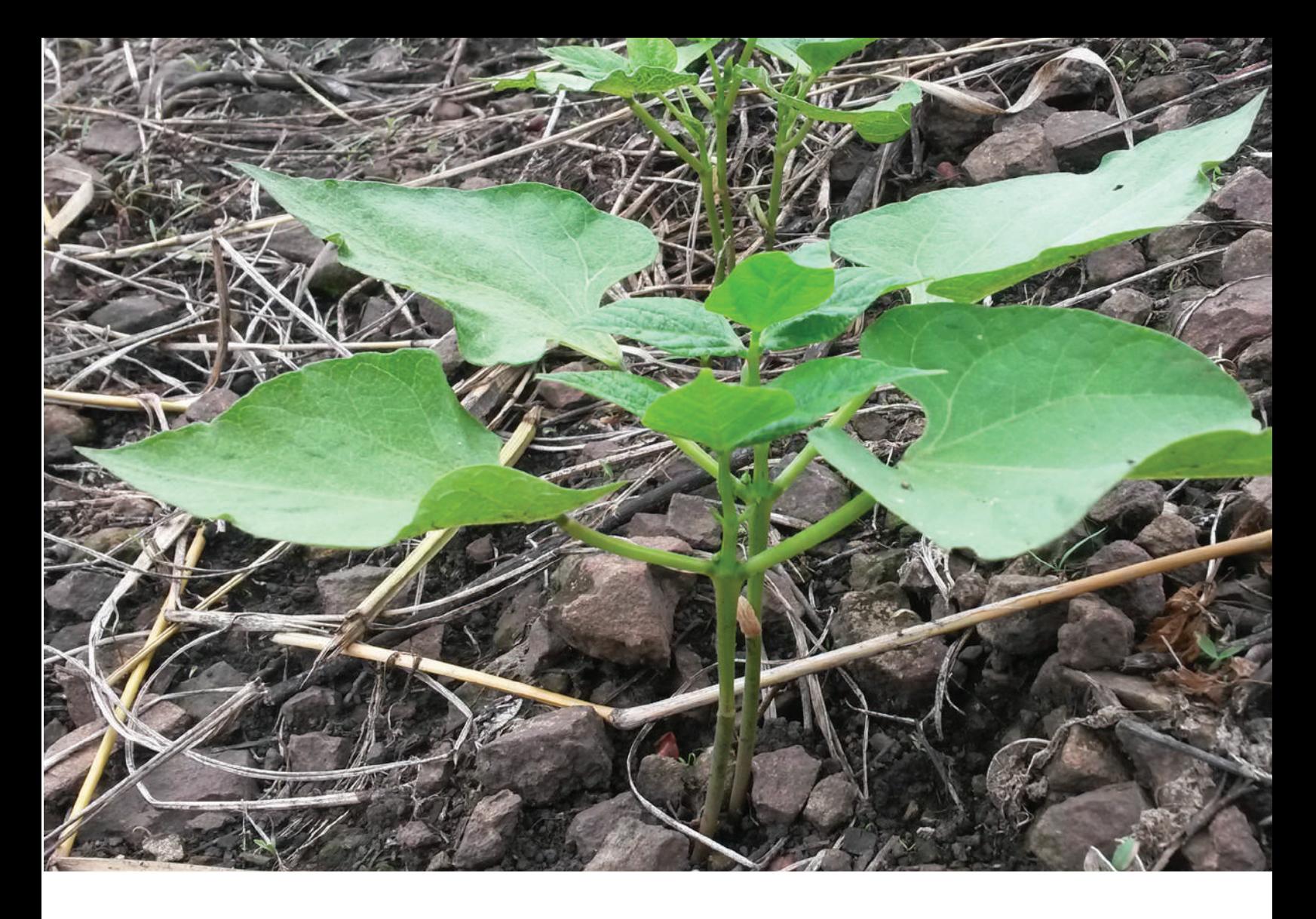

En esta visita se debe verificar que la población de plantas está entre los parámetros recomendados para un rendimiento aceptable, se puede dar la necesidad de ralear en caso de ser excesiva o re-sembrar en caso de haber perdido plantas por un factor externo.

Podría observarse una deficiencia nutricional. Se debe recomendar la fertilización que será necesaria para desarrollo vegetativo, esta recomendación deberá estar basada en los resultados de laboratorio químico de suelo.

 En esta etapa de desarrollo la planta es altamente vulnerable a la plaga de suelo y es donde la maleza se convierte en un competidor por recursos con el cultivo. Ambos aspectos deben ser monitoreados.

Las plagas y enfermedades podrían iniciar a atacar el Follaje, se debe calcular las poblaciones y porcentaje de afectación para tomar decisiones de manejo.

### **Macrofauna de Suelo Enfermedades**

**Orientación General:** Elija 5 puntos por el método de azar simple, se hará toma de **1 2 3 4 5** muestra en cada uno de esos puntos. Procure que los puntos queden distribuidos por toda la parcela, para obtener una muestra representativa.

la tierra que extraiga del orificio póngala sobre un saco. Cuente las especies de macrofauna encontrada. pave

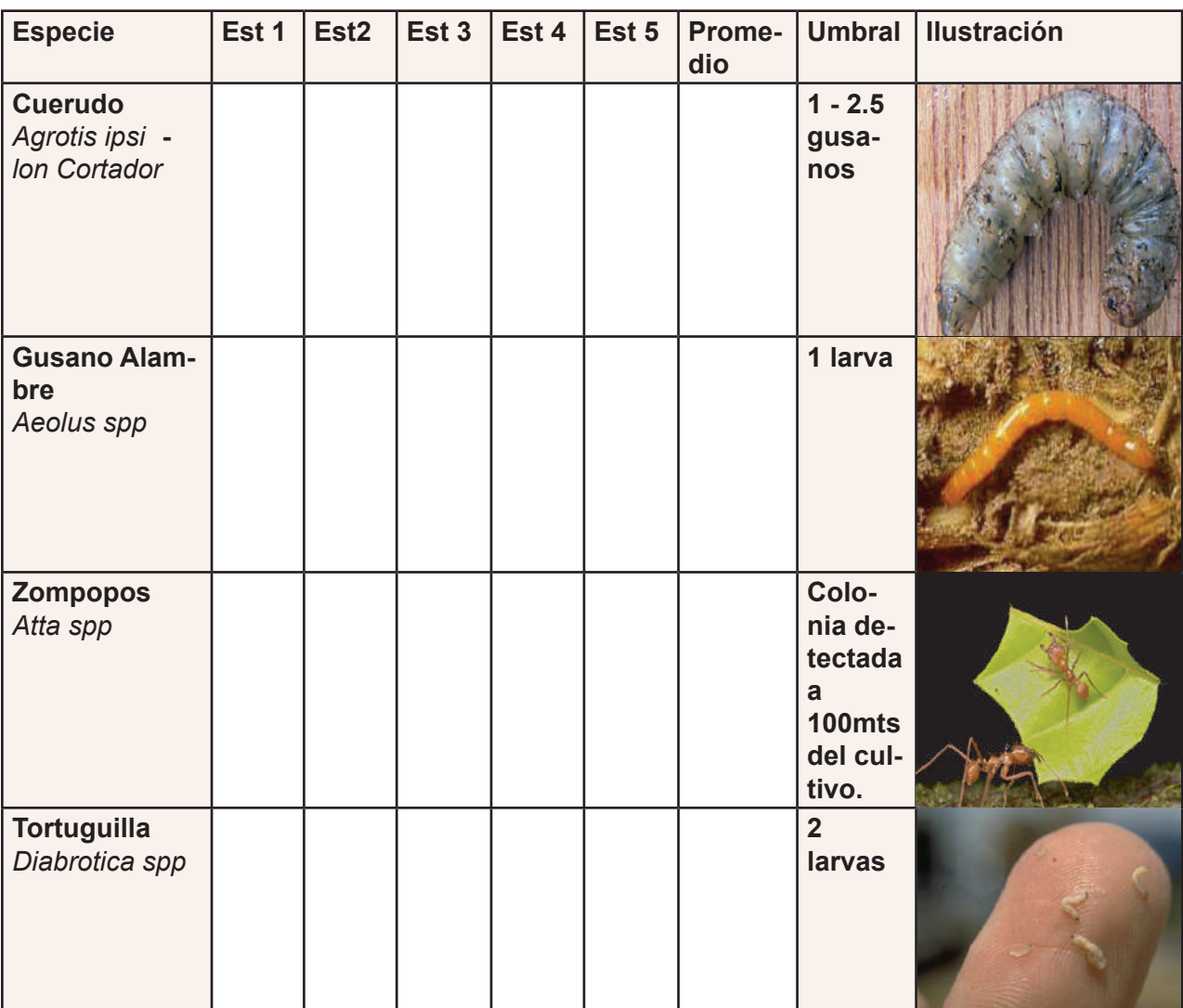

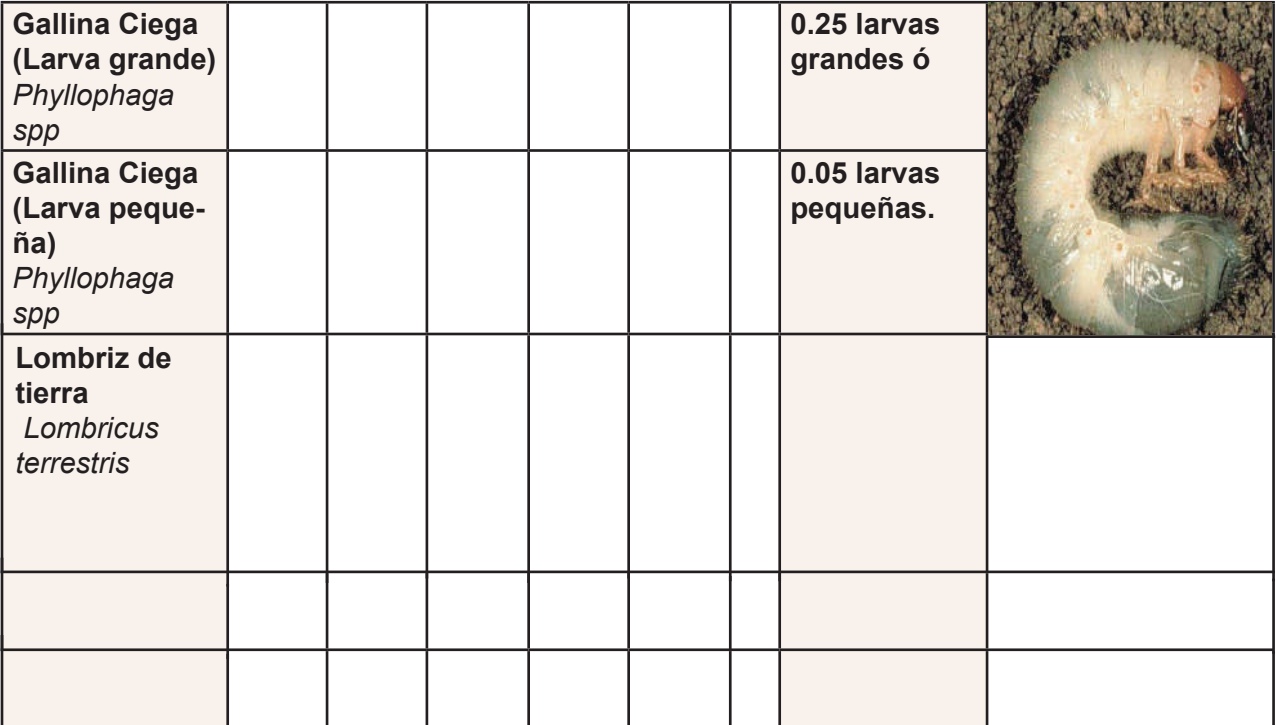

#### **Malezas**

#### **Muestreo de Malezas**

En los puntos de muestra tome los siguientes parámetros:

- Cerca de donde tomo la muestra de suelo, tire la herramienta de vara cuadrada.
- Estime de forma visual el porcentaje de cobertura que tienen sobre el suelo.
- Anotar las tres malezas predominantes y los tipos presentes (gramíneas, hojas ancha, cobertura seca).

Registre el % de cobertura total en cada una de las 5 muestras y dentro de cada muestra el porcentaje de presencia por tipo de maleza.

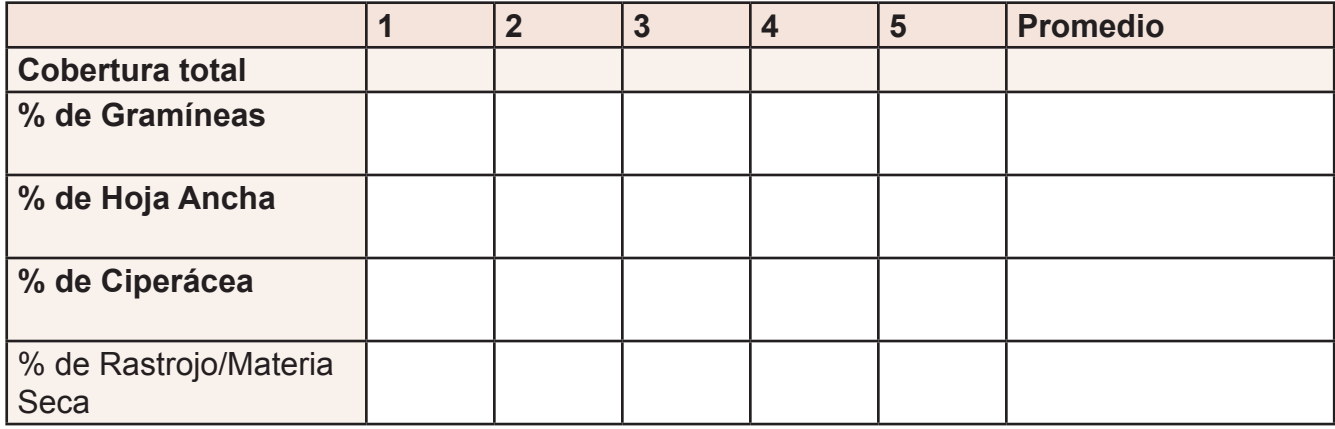

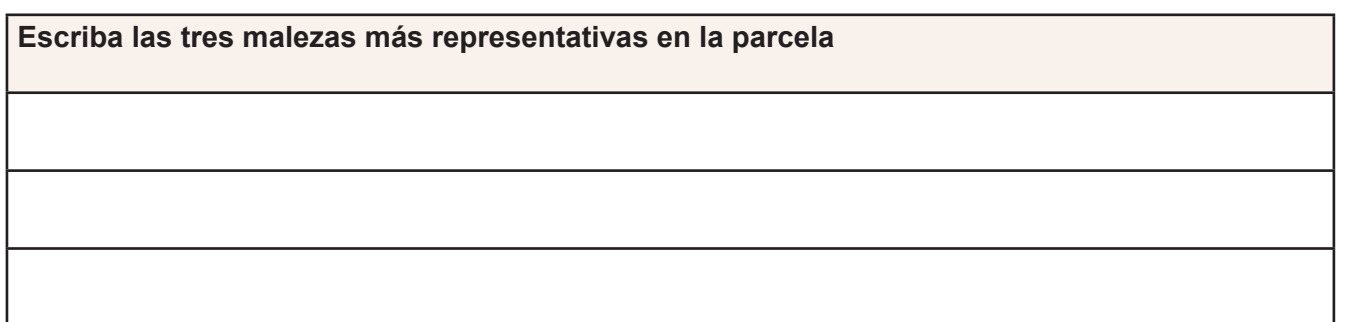

**Notas:** El Frijol y el Maíz es susceptible a la competencia temprana de las malezas. El período crítico de competencia se halla entre los 10 y 35 días después de la emergencia de la planta cultivable (Nieto 1968).

Durante este período, las malezas pueden extraer 42kg de Nitrógeno, 6kg de Fósforo y 36kg de Potasio por hectárea, (Labrada y García 1978).

# **Población**

Calculando la población de plantas

Levantar la información en 10 metros lineales de surco en cada una de las posiciones elegidas al azar.

#### **Distancia entre surco\_\_\_\_\_.**

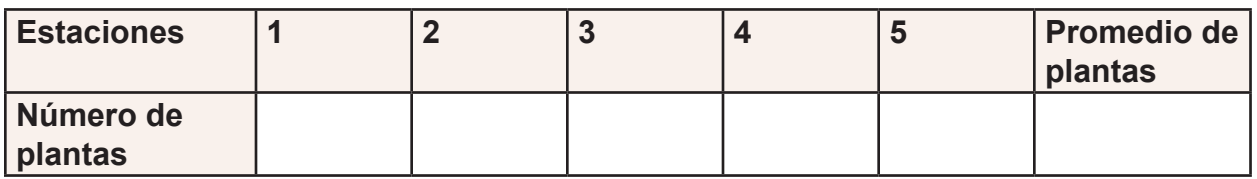

**Calculado la población**

**El número de surcos** = 84 / Distancia entre surcos **Los metros lineales de surco =** Número de surcos x 84 **Población =** (Promedio de plantas / 10) x Metros lineales de surcos

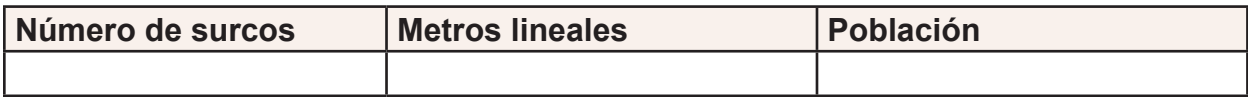

# **Vigor**

Escogeremos 20 plantas del mismo surco en cada uno de los 5 puntos elegidos al azar.

#### De las 20 plantas evaluadas escriba cuantas están saludables, regulares y defi**cientes**

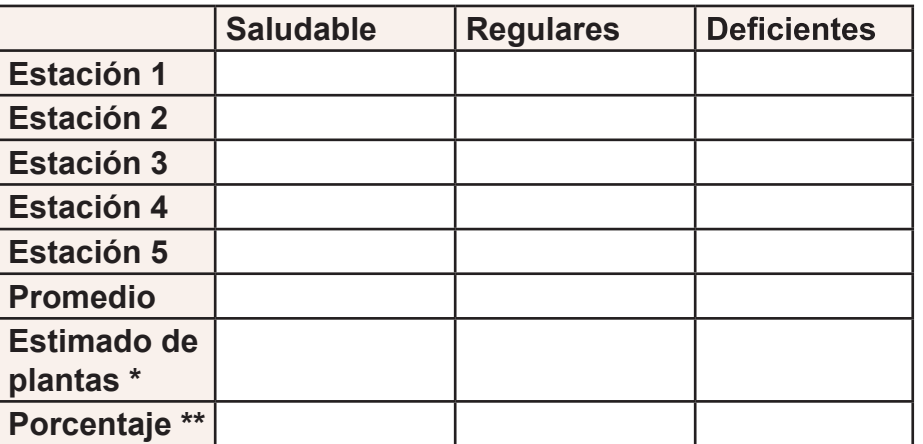

- **Estimado de plantas Saludables =** (Población de plantas / 20 ) x Promedio plantas *\** **Saludables**
- **Estimado de plantas Regulares =** (Población de plantas / 20 ) x Promedio plantas *\** Regulares
- \* Estimado de plantas Deficientes = (Población de plantas / 20 ) x Promedio plantas **Deficientes**
- **Porcentaje Saludables =** (Estimado de plantas saludables x 100/ Población de plantas) *\* \**
- **Porcentaje Regulares =** (Estimado de plantas regulares x 100 / Población de plantas) *\* \**
- \* \* Porcentaje Deficientes = (Estimado de plantas deficientes x 100 / Población de plantas)

Para evaluar **Plagas y Enfermedades**. escogeremos 20 plantas del mismo surco en **27** cada uno de los 5 puntos elegidos al azar.

# **Plagas**

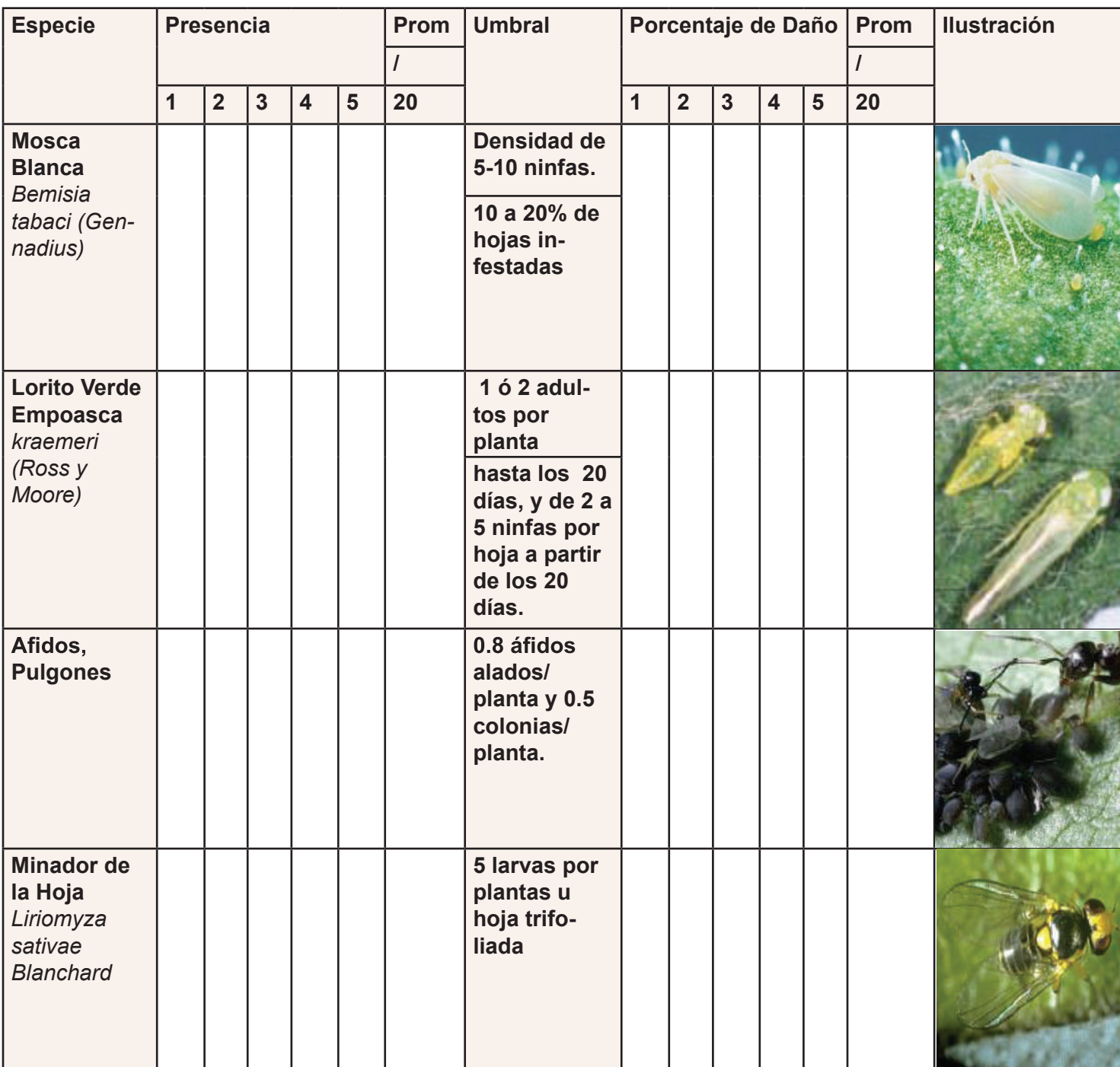

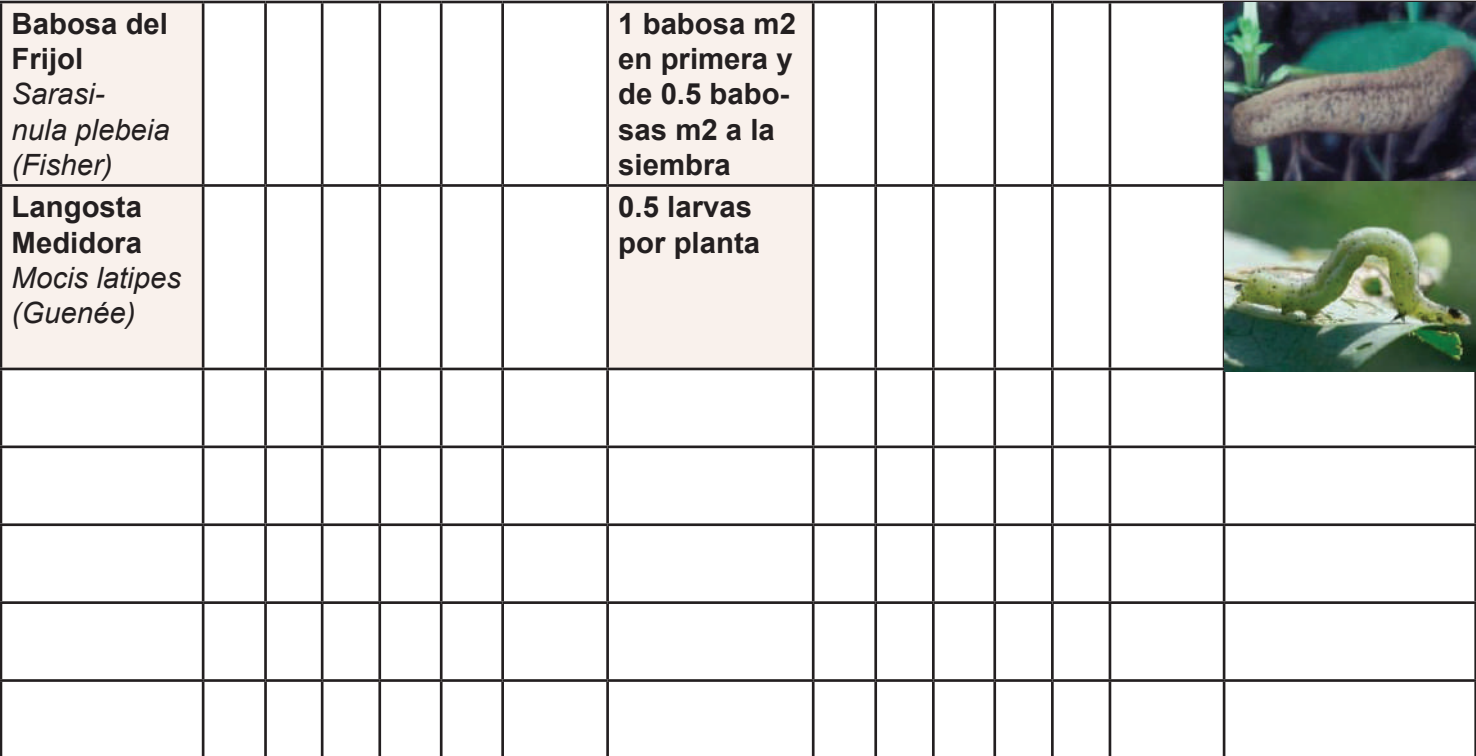

# **Enfermedades**

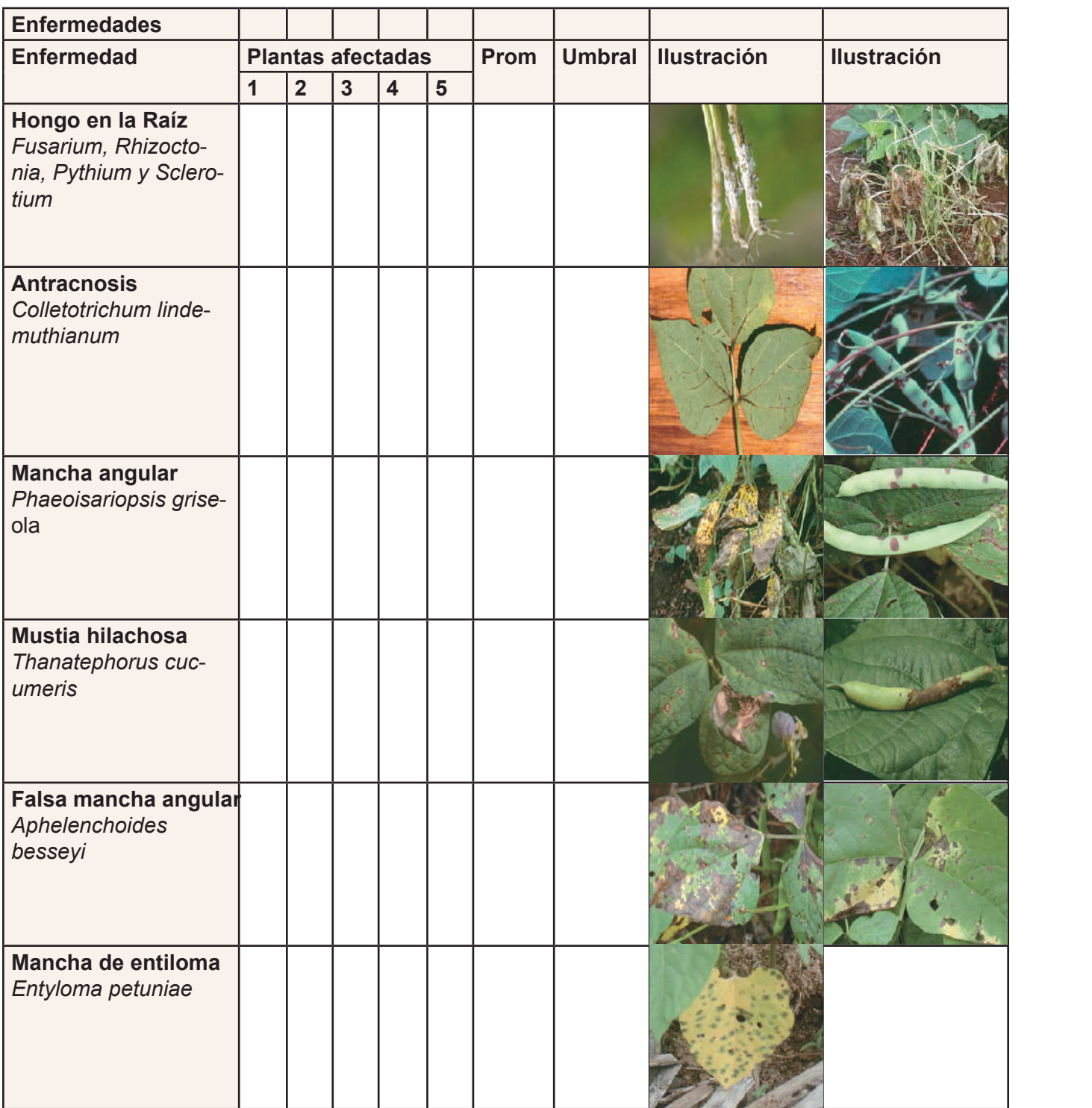

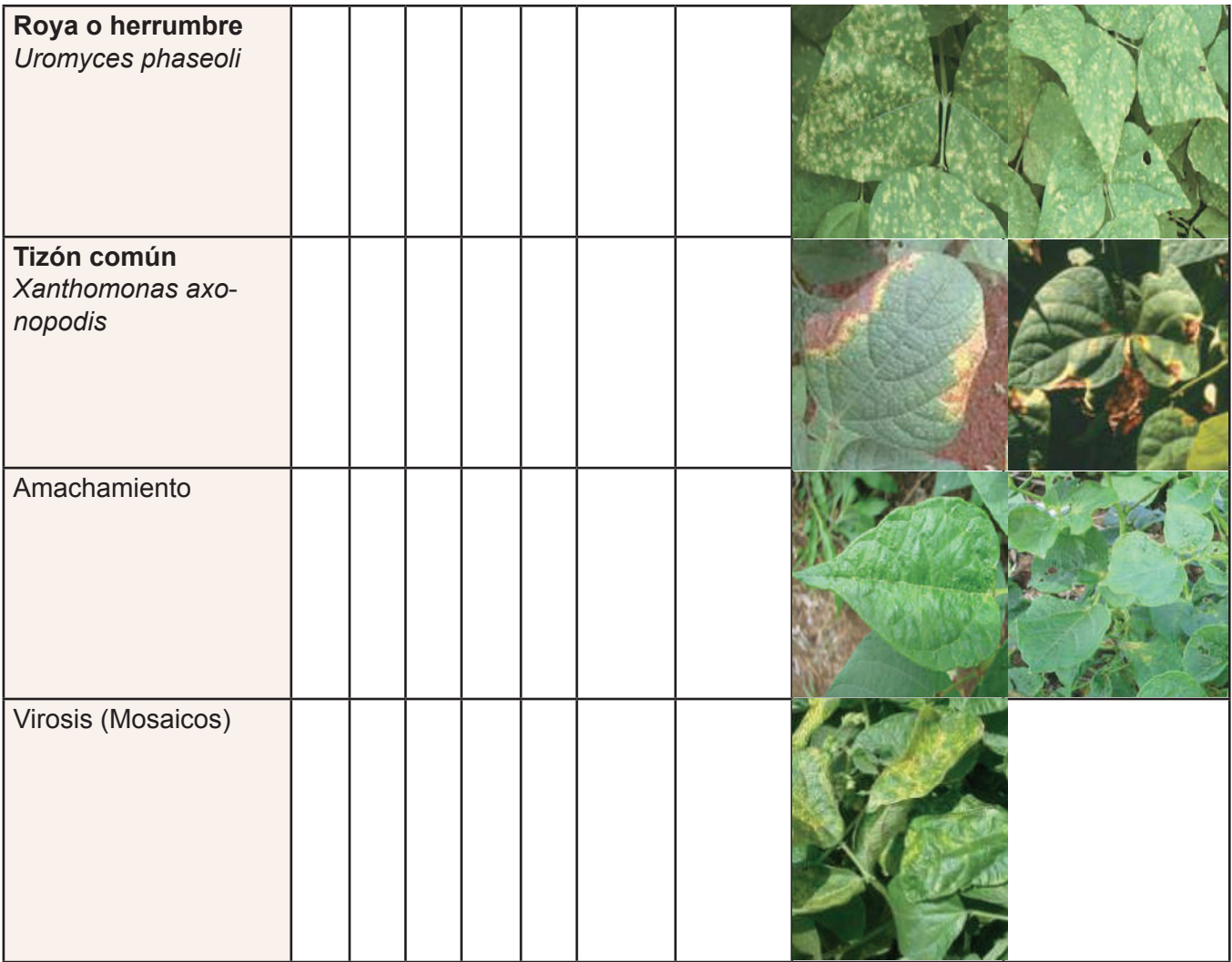

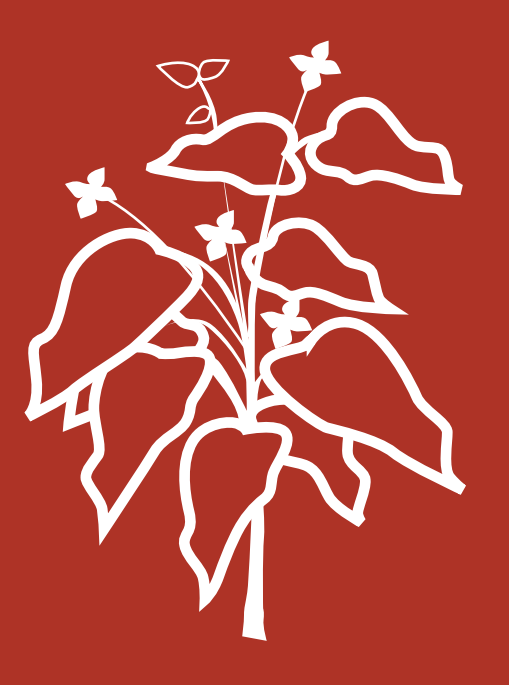

# Visita #3 – Desarrollo Vegetativo 35 días Después de la Siembra

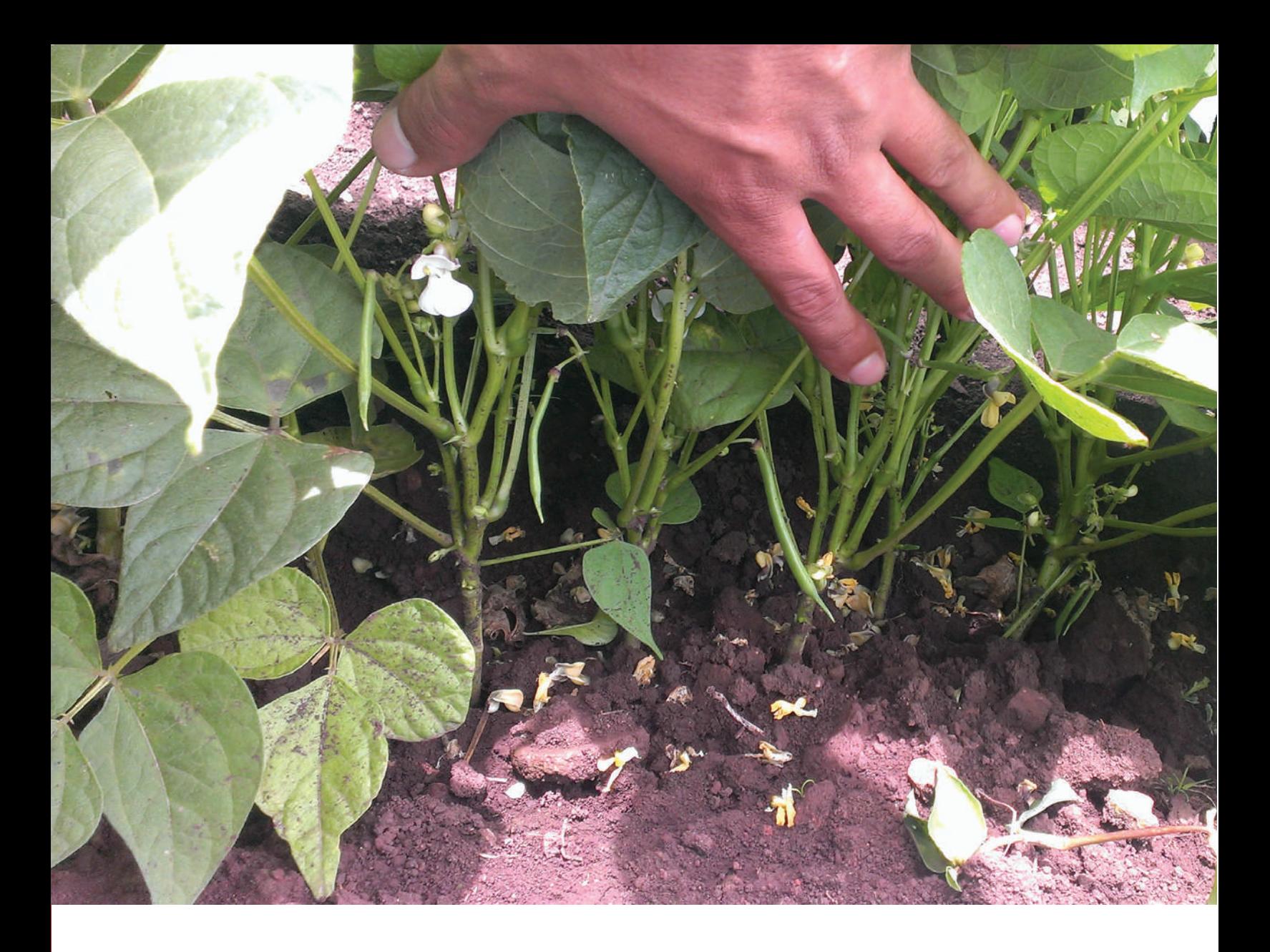

En esta visita debe observarse la robustez de la planta que se prepara para la floración. Se debe recomendar la fertilización que será necesaria para floración formación de vaina, esta recomendación deberá estar basada en los resultados de laboratorio químico de suelo.

Se le da seguimiento a la población de plantas para conocer el índice de perdida de plantas y debatir sobre los resultados.

En esta etapa de desarrollo la planta estará altamente vulnerable a las plagas y enfermedades porque la planta perderá vigor para formar flores y vainas. Se debe tomar medidas para controlar las posibles plagas y enfermedades.

### **Población**

#### **Calculando la población de plantas**

**Levantar la información en 10 metros lineales de surco en cada una de las posiciones elegidas al azar.**

Distancia entre surco<sup>0.60 m</sup>.

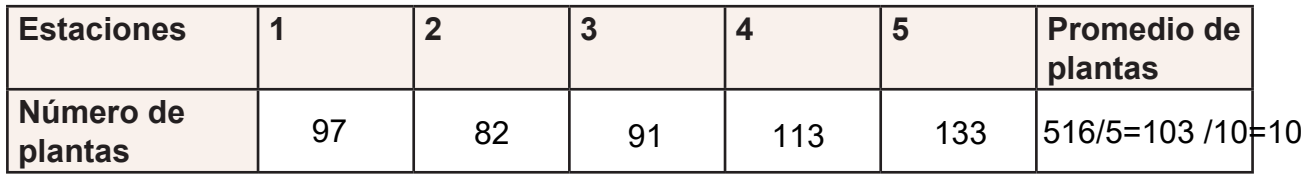

**Calculado la población**

**El número de surcos** = 84 / Distancia entre surcos **Los metros lineales de surco =** Número de surcos x 84 **Población =** (Promedio de plantas / 10) x Metros lineales de surcos

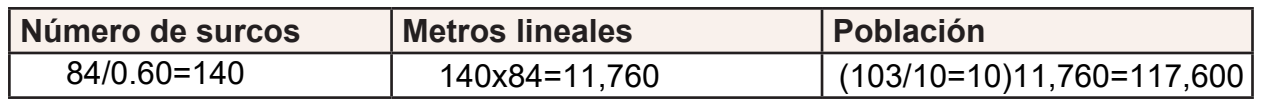

#### **Vigor**

Escogeremos 20 plantas del mismo surco en cada uno de los 5 puntos elegidos al azar.

De las 20 plantas evaluadas escriba cuantas están saludables, regulares y defi**cientes**

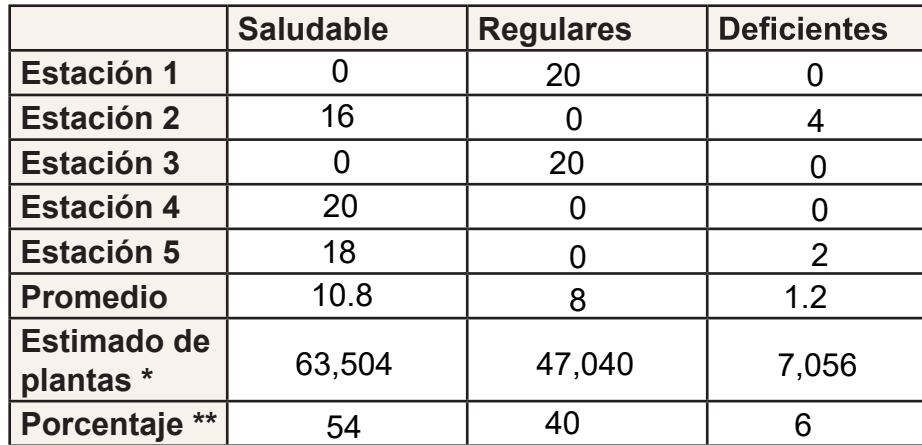

- **Estimado de plantas Saludables =** (Población de plantas / 20 ) x Promedio plantas *\** **Saludables**
- **Estimado de plantas Regulares =** (Población de plantas / 20 ) x Promedio plantas *\** **Regulares**
- \* Estimado de plantas Deficientes = (Población de plantas / 20 ) x Promedio plantas **Deficientes**
- **Porcentaje Saludables =** (Estimado de plantas saludables x 100/ Población de plantas) *\* \**
- **Porcentaje Regulares =** (Estimado de plantas regulares x 100 / Población de plantas) *\* \**
- \* \* Porcentaje Deficientes = (Estimado de plantas deficientes x 100 / Población de plantas)

Para evaluar **Plagas y Enfermedades.** escogeremos 20 plantas del mismo surco en cada uno de los 5 puntos elegidos al azar.

# **Plagas**

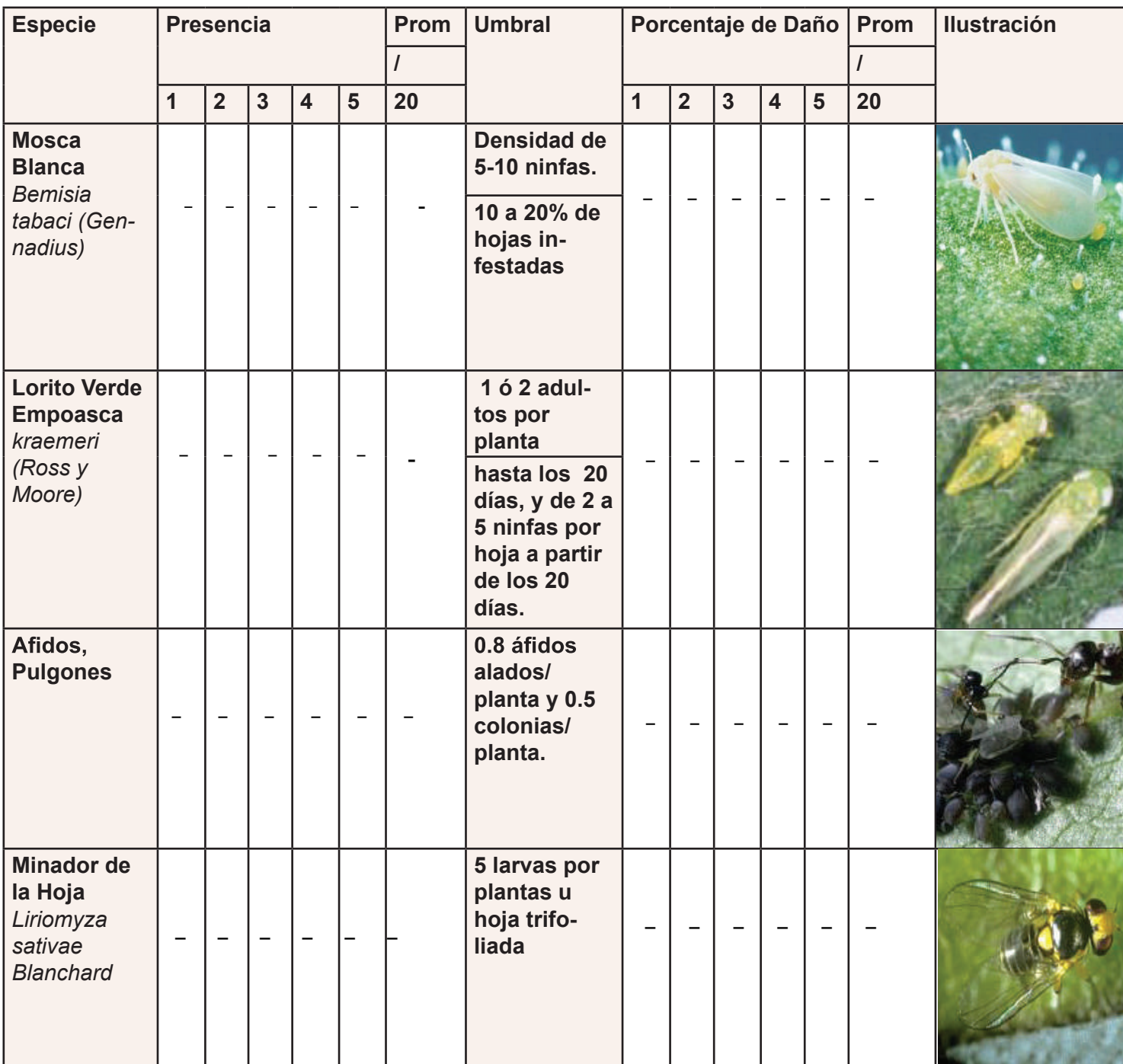

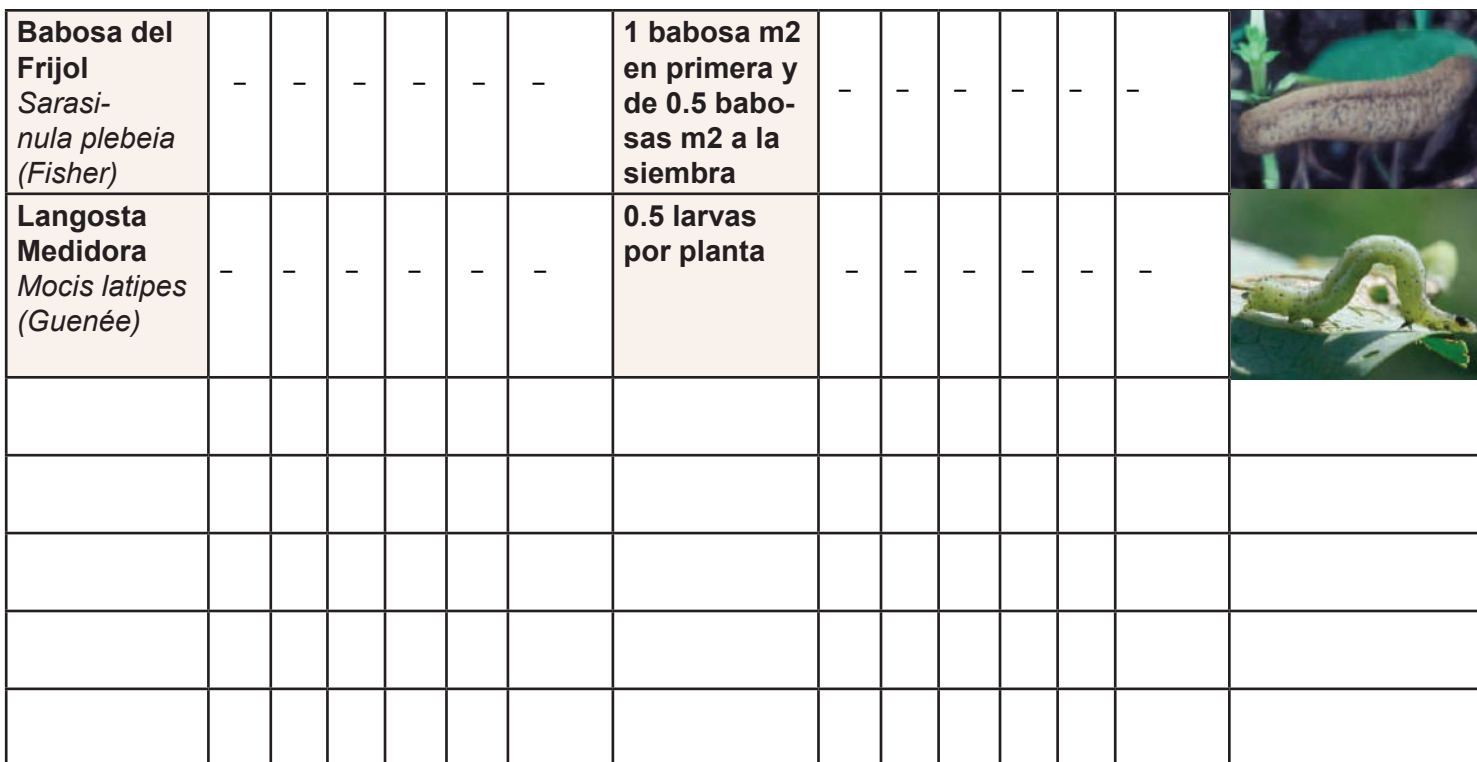

# **Enfermedades**

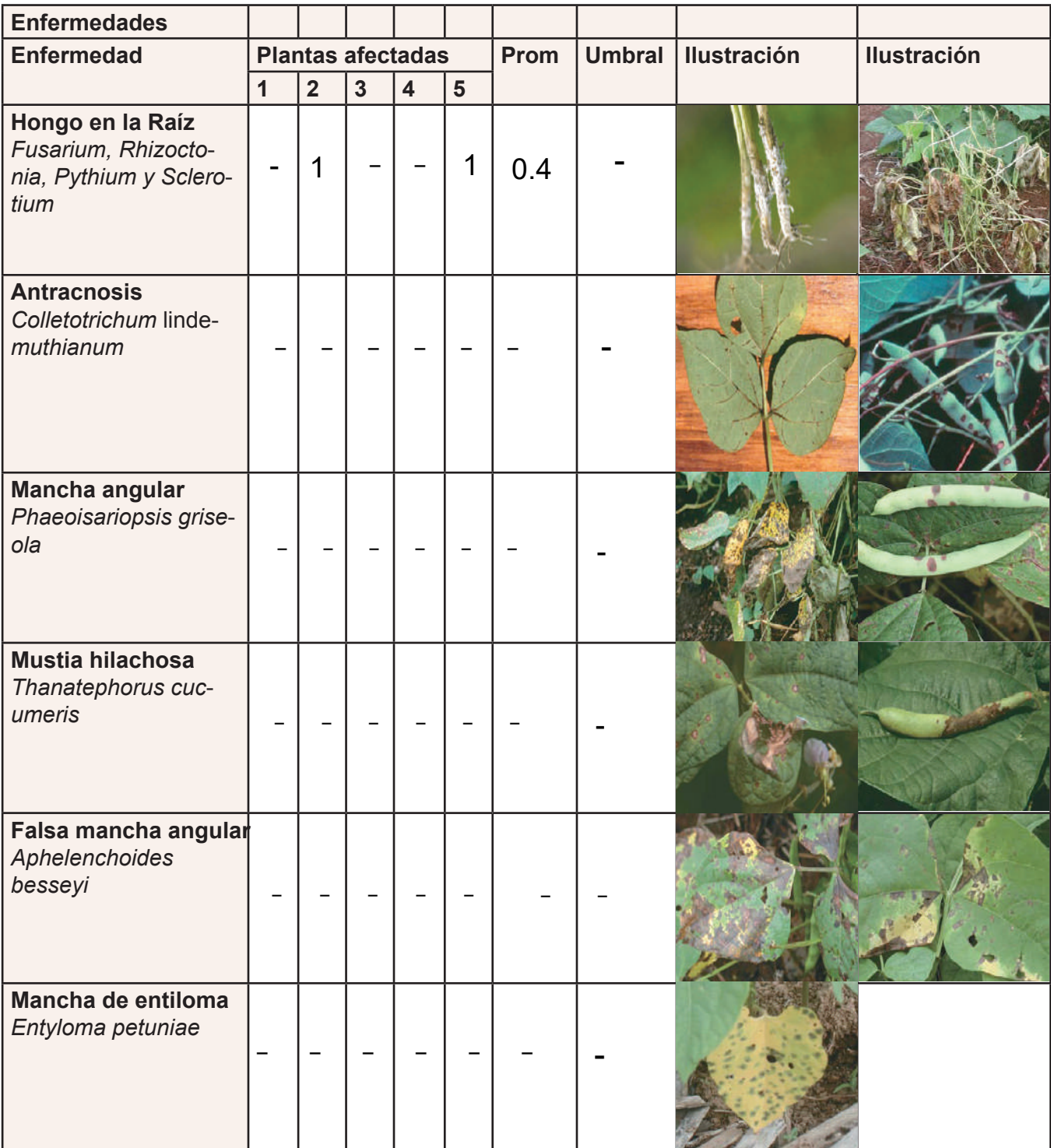

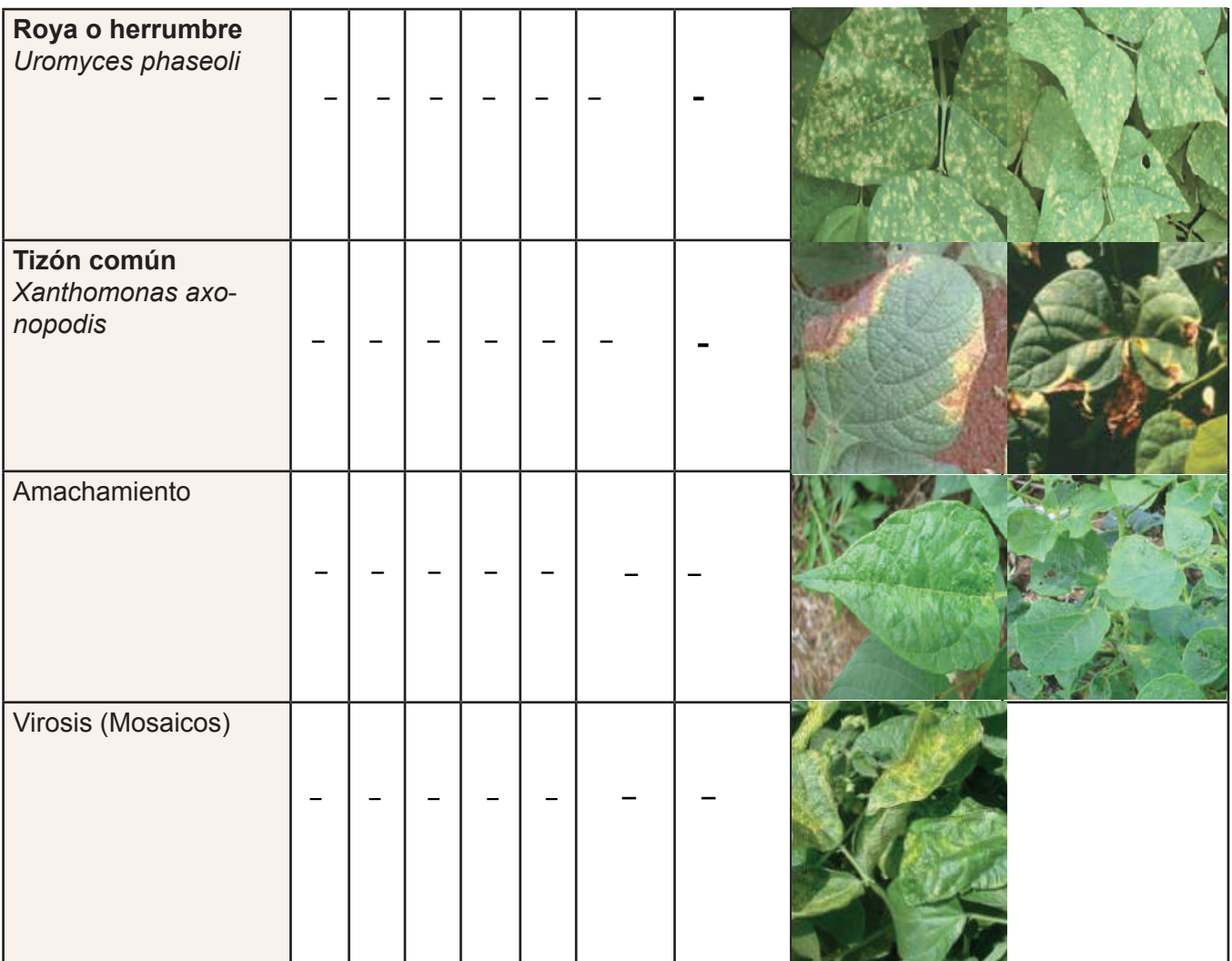

80% de Aceitillo

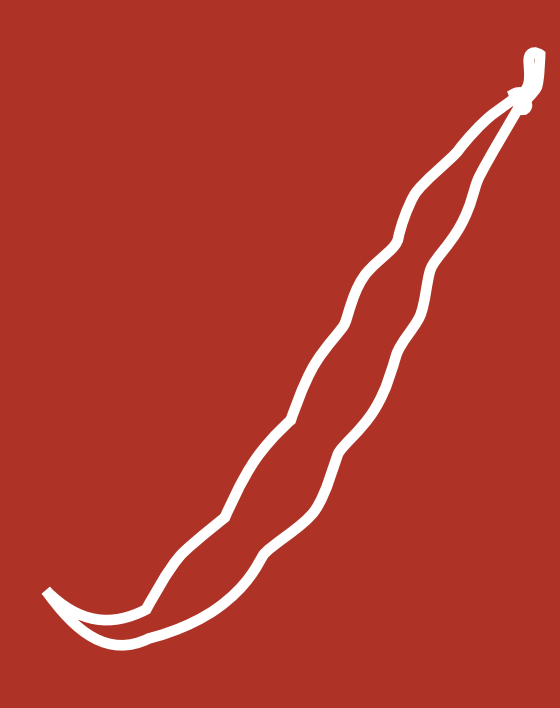

# Visita #4 – Maduración 50 días Después de la Siembra

06 agosto, 2019

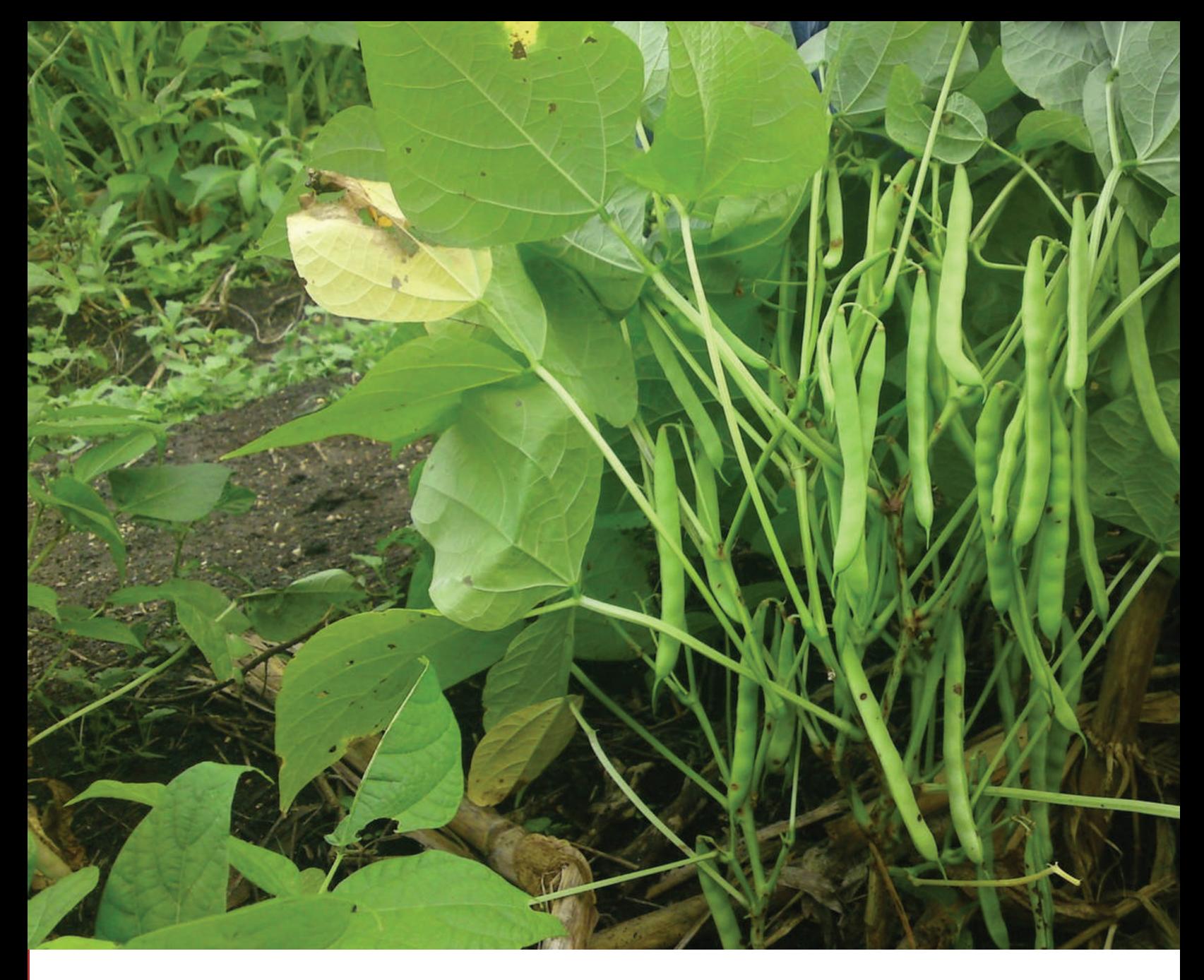

La planta se encuentra en la última etapa del proceso productivo, se atenderá las plagas y enfermedades que afectan principalmente a la vaina.

Se hará un tercer control de población acompañado con el estimado de cosecha.

#### **Población**

**Calculando la población de plantas**

**Levantar la información en 10 metros lineales de surco en cada una de las posiciones elegidas al azar.**

Distancia entre surco 0.60.

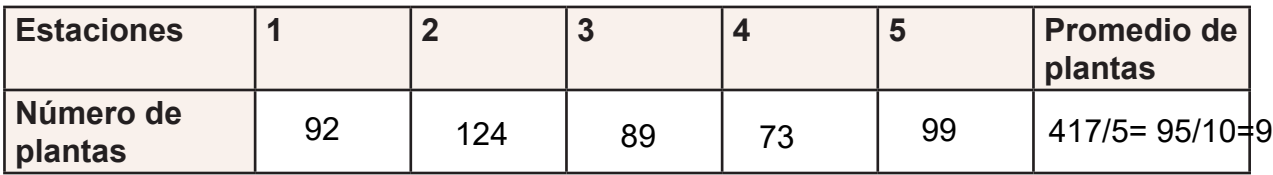

**Calculado la población El número de surcos** = 84 / Distancia entre surcos **Los metros lineales de surco =** Número de surcos x 84 **Población =** (Promedio de plantas / 10) x Metros lineales de surcos

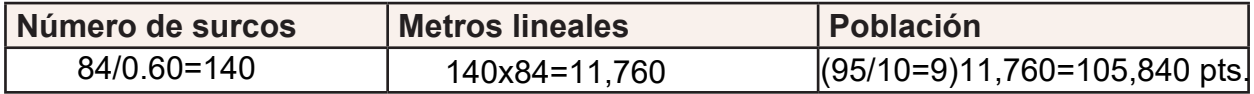

Para evaluar **Plagas y Enfermedades.** escogeremos 20 plantas del mismo surco en cada uno de los 5 puntos elegidos al azar.

# **Plagas**

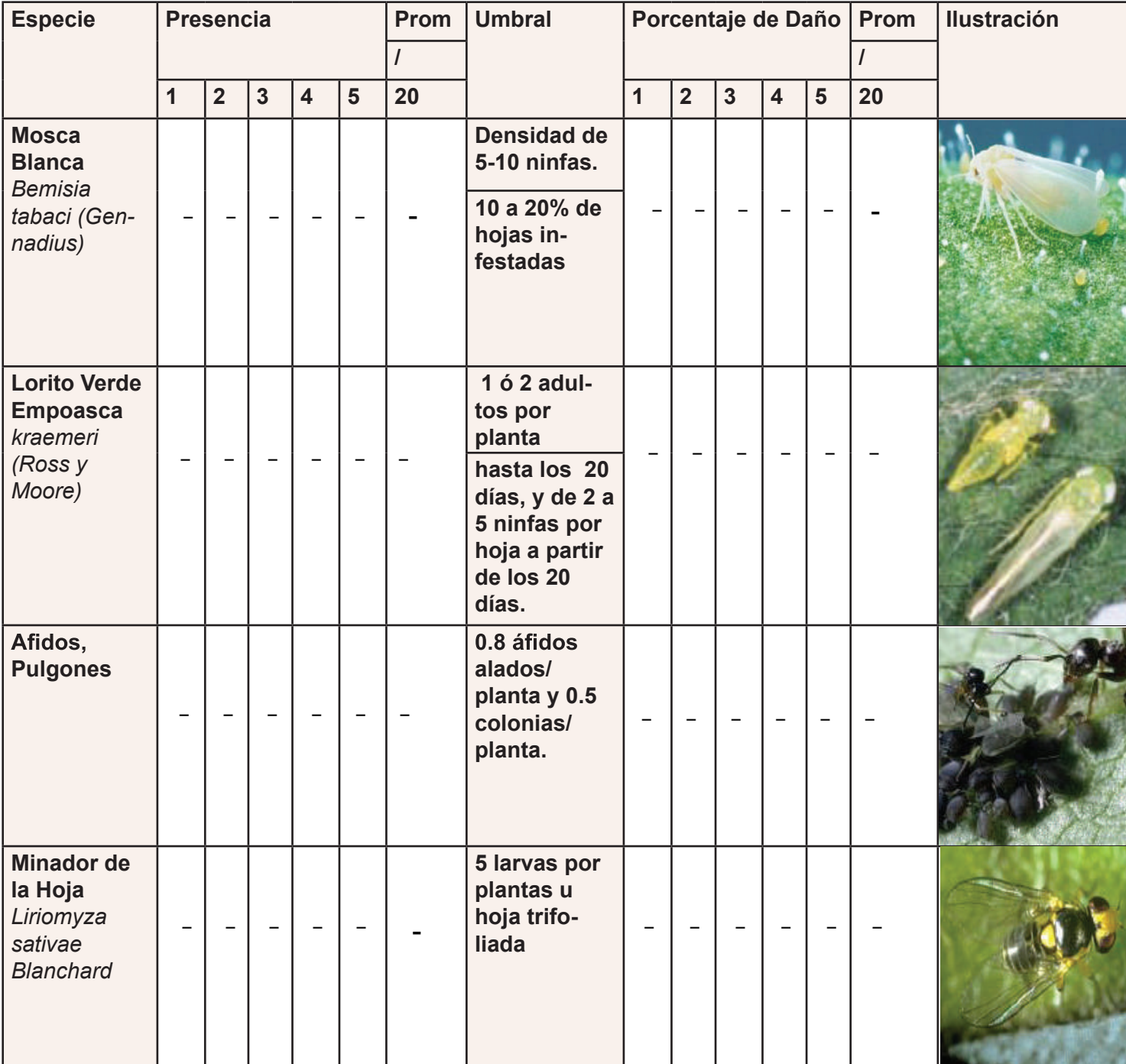

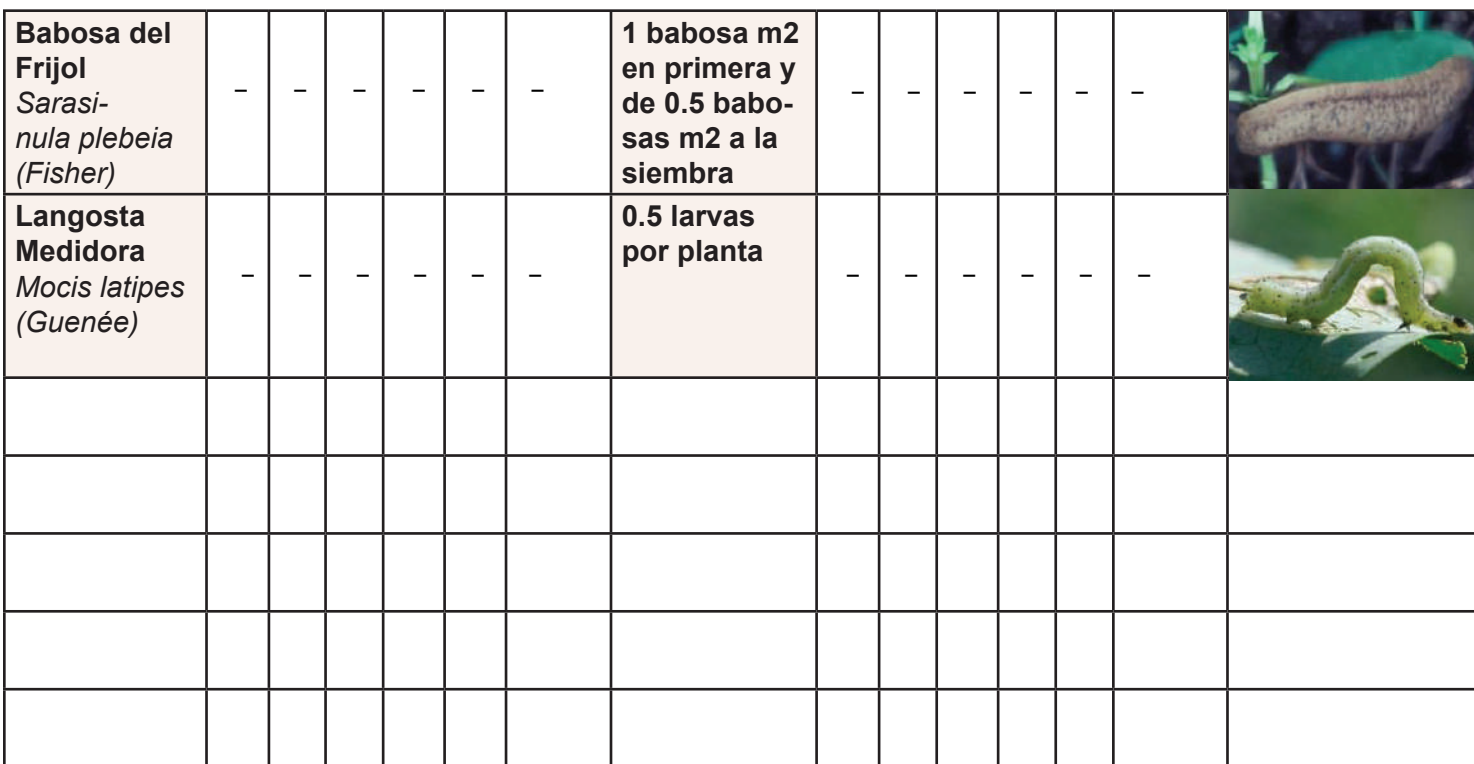

# **Enfermedades**

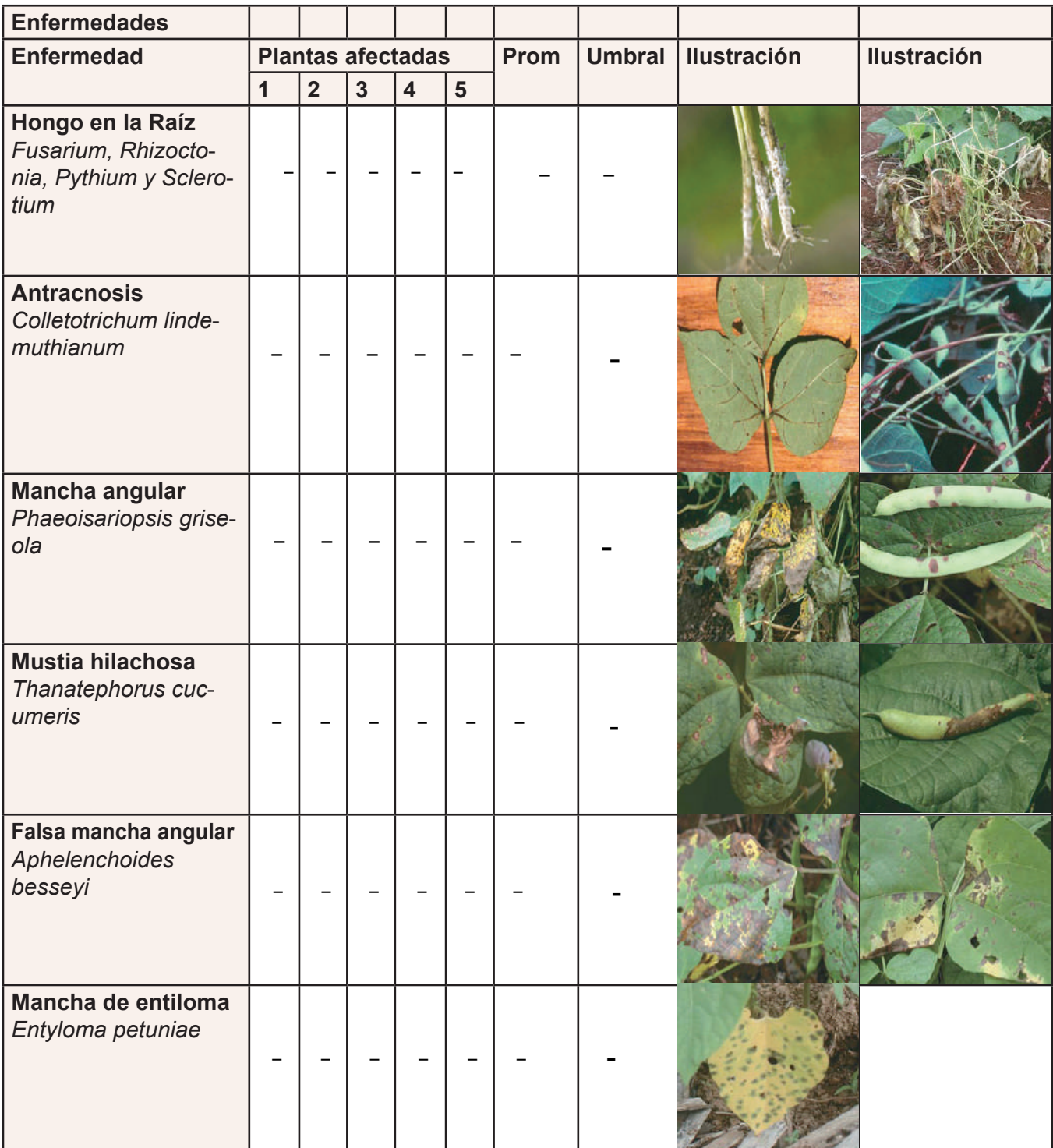

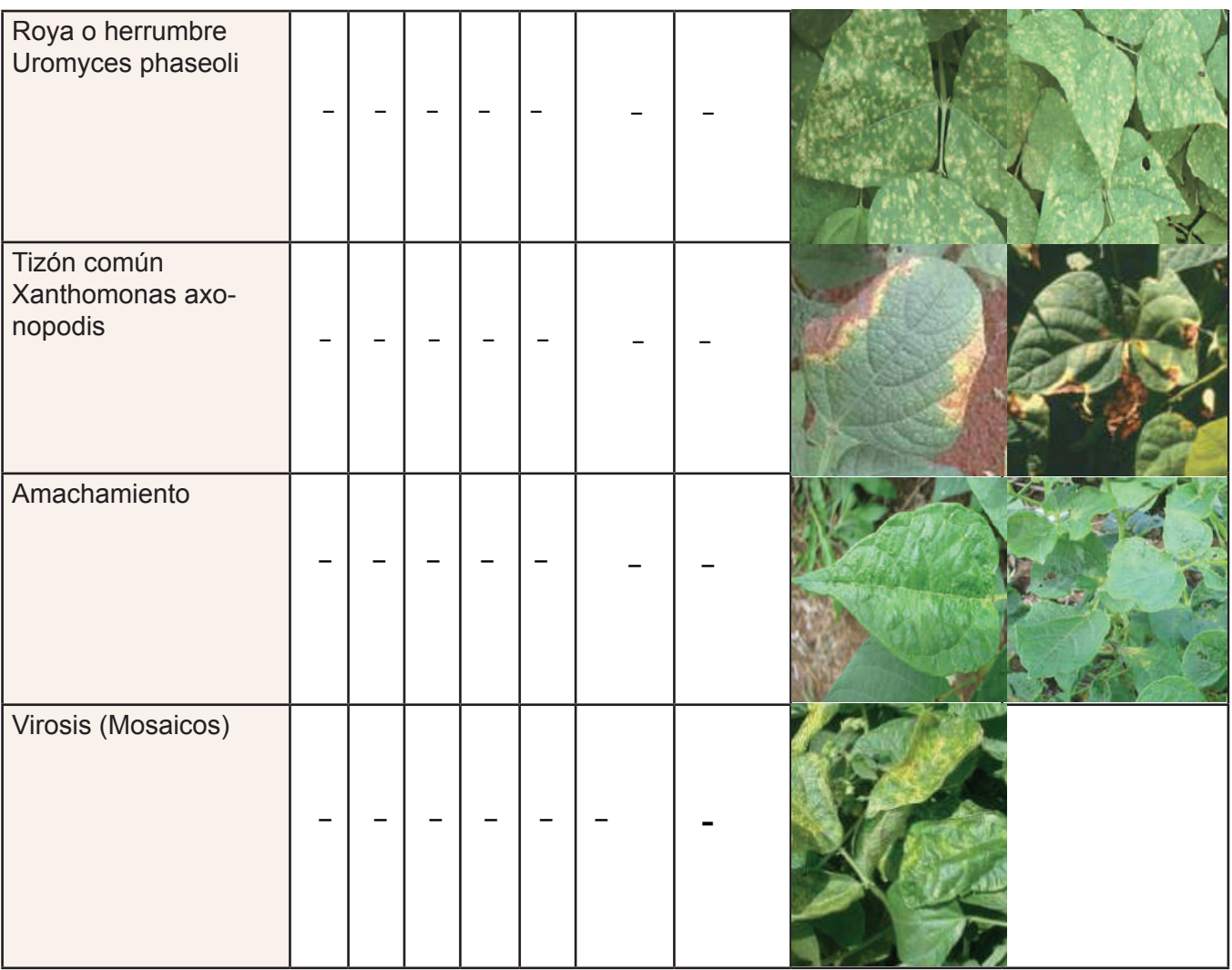

Parcelas amarillas (maduración temprana), por falta de lluvia

## **Estimado de Cosecha**

Tomar 5 plantas por 5 estaciones elegidas al azar y contar todas las vainas productivas existentes en las plantas.

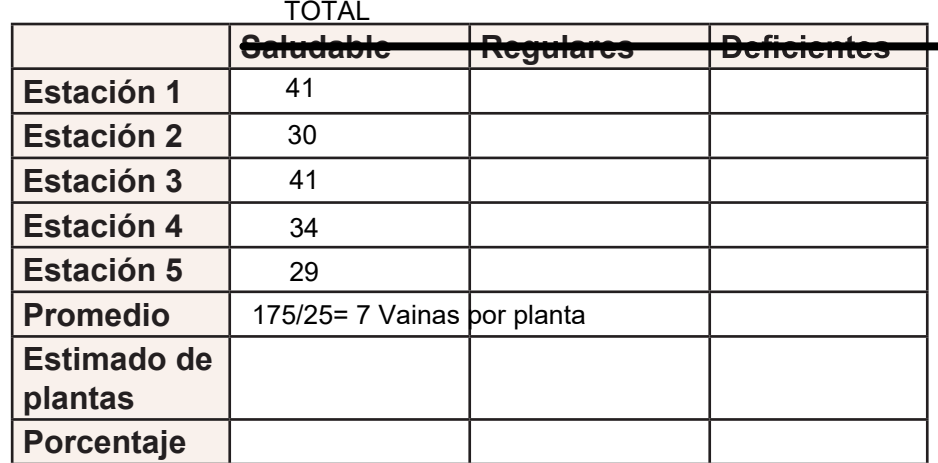

Retirar de cada estación 5 vainas elegidas al azar.

Abrir las 25 vainas recolectadas y contar los granos. **Granos por vaina =** Total de Granos / 25

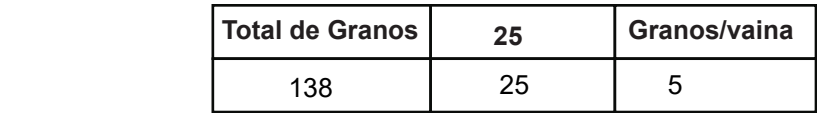

Cantidad de granos por planta = Promedio de Vainas por planta x Granos por vaina

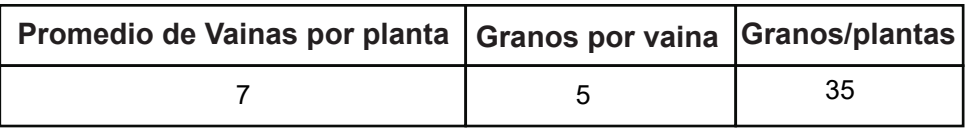

**Se calcula.**

**Cosecha en libras =** ((Cantidad de granos por planta) x (Población de Plantas)) / 2200

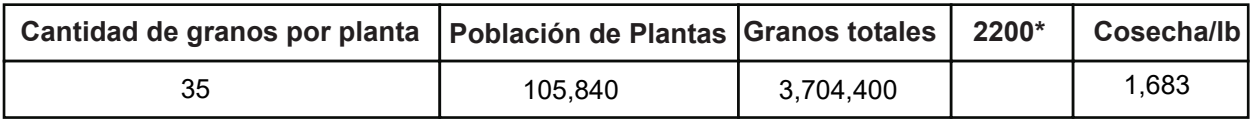

**\* 2,200 granos que aproximadamente tiene 1 lb de frijoles.**

#### **Cosecha en quintales =** Cosecha en libras / 100

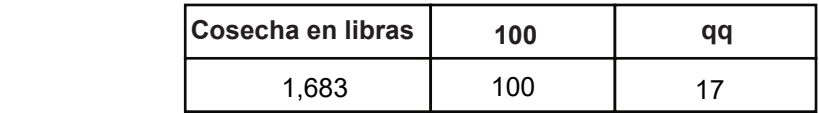

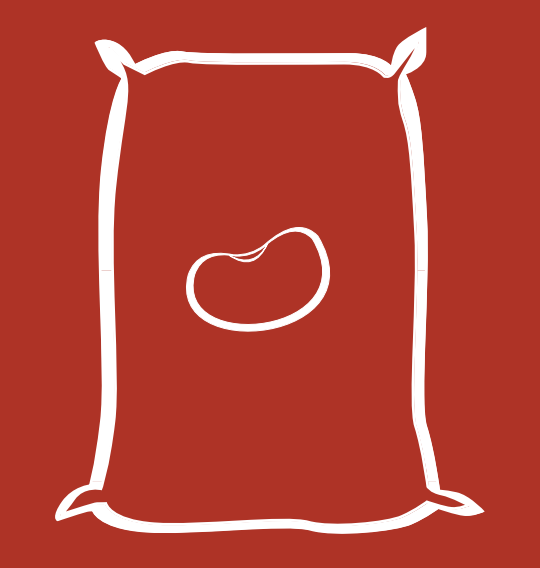

# Visita #5 – Post Cosecha 10 días Después de la Cosecha

No se realiza, por que toda la cosecha es para la venta, y lo que dejan para consumo, no lo curan.

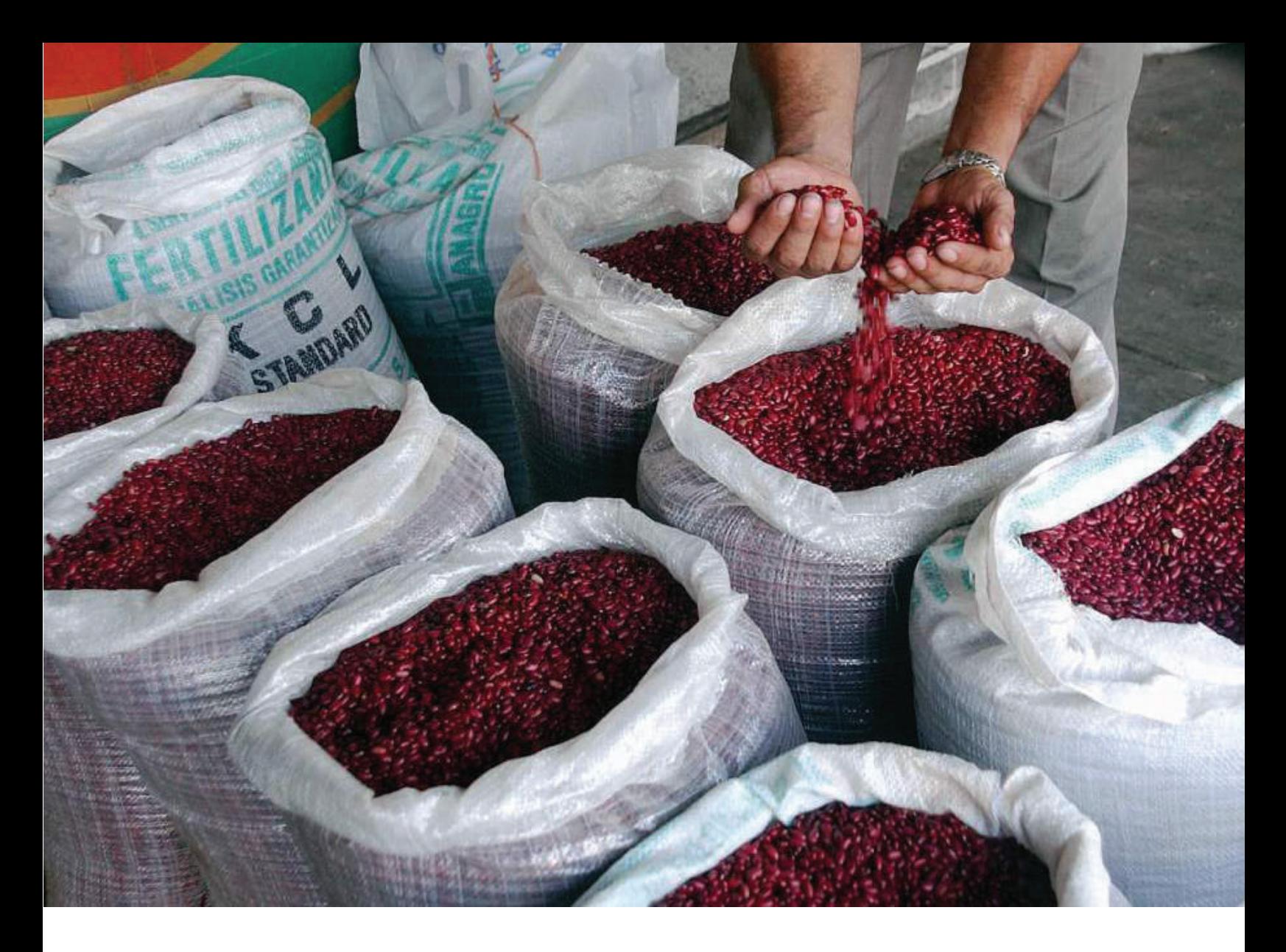

Se verifica que las condiciones del grano son óptimas para su almacenamiento y se utilizan métodos de almacenamiento y curado que no comprometan la calidad del grano y la salud de los consumidores.

Se toman algunos datos socioeconómicos sobre el ejercicio productivo.

#### **Sobre la Cosecha**

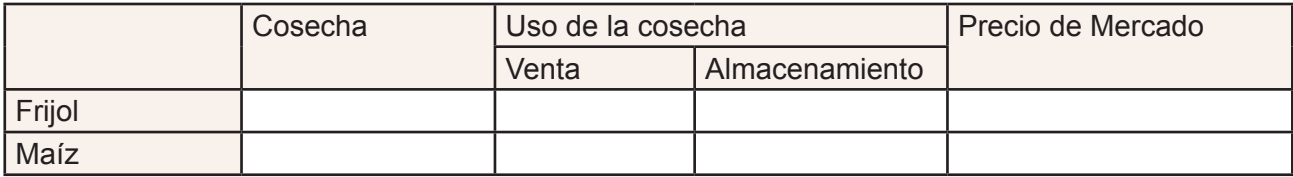

**Para conocer el porcentaje de humedad se puede usar el método de la botella con sal.**

-Tomar una libra de sal y ponerla al fuego en un comal hasta que quede bien dorada y seca.

- En una botella de vidrio se llena de frijol hasta un tercio de su volumen, y luego se agrega un puño de sal y se mezcla durante 30 segundos, y se deja reposar 15 minutos.

- Si el grano está húmedo la sal se pegará en las paredes de la botella y esto significa que la humedad es mayor que del 14%; y si no hay sal adherida a la botella, esto significa que la humedad es menor al 14 por ciento, y está lista para hacer almacenado.

#### **Recomendaciones para un buen almacenamiento**

- Colocar los recipientes que contienen las semillas en un lugar fresco.
- Evitar abrir el recipiente donde se almacena la semilla.

Entre los recipientes utilizados para almacenar semillas: silos metálicos, barriles, bolsa de cementos, botellas, bolsas plásticas, jarras, hoyas de barro.

# **Curado de semilla**

Marque con un check el/los método que está dispuesto a experimentar.

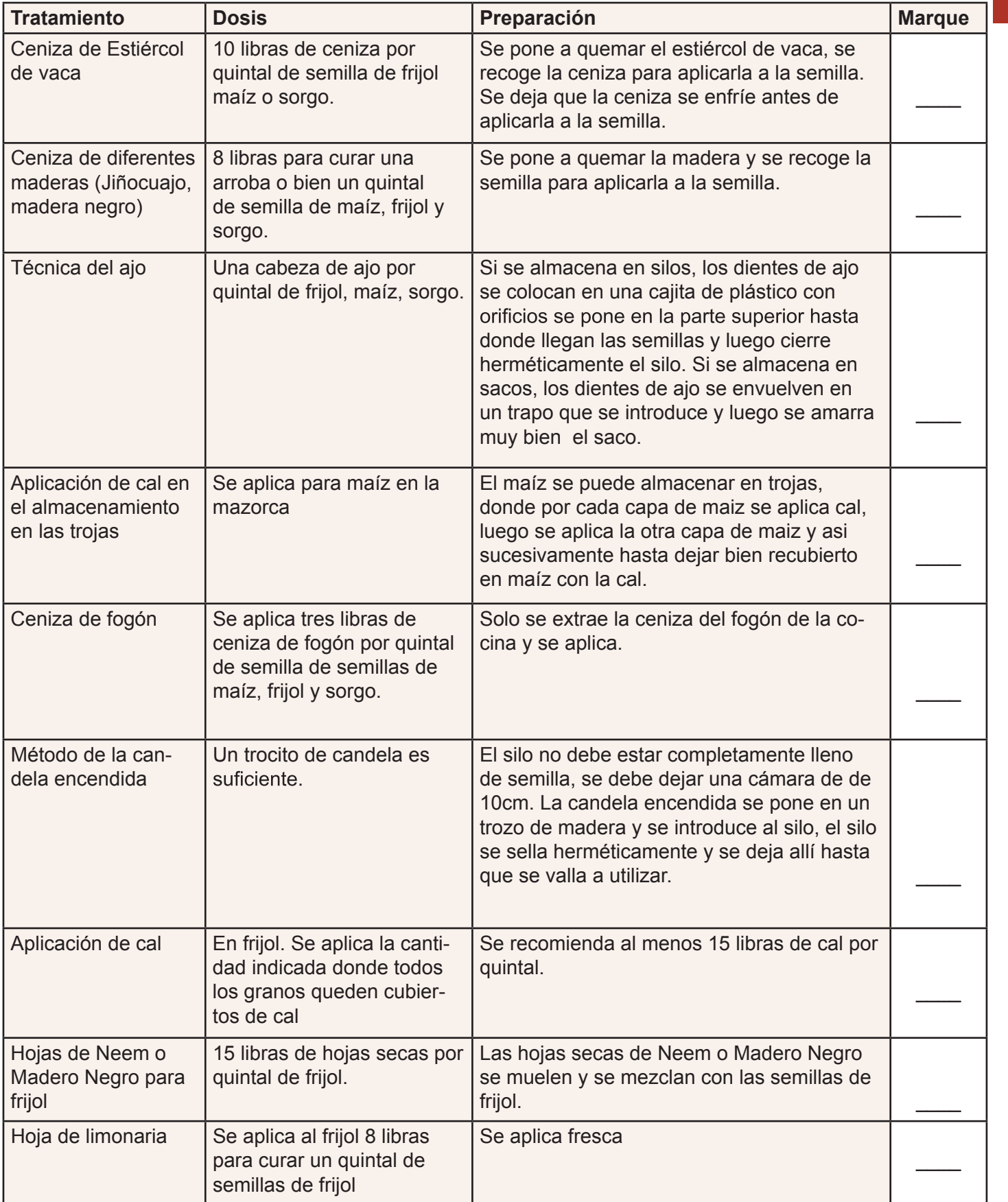

**51**

# Toma de Decisiones Durante todo el Ciclo Productivo

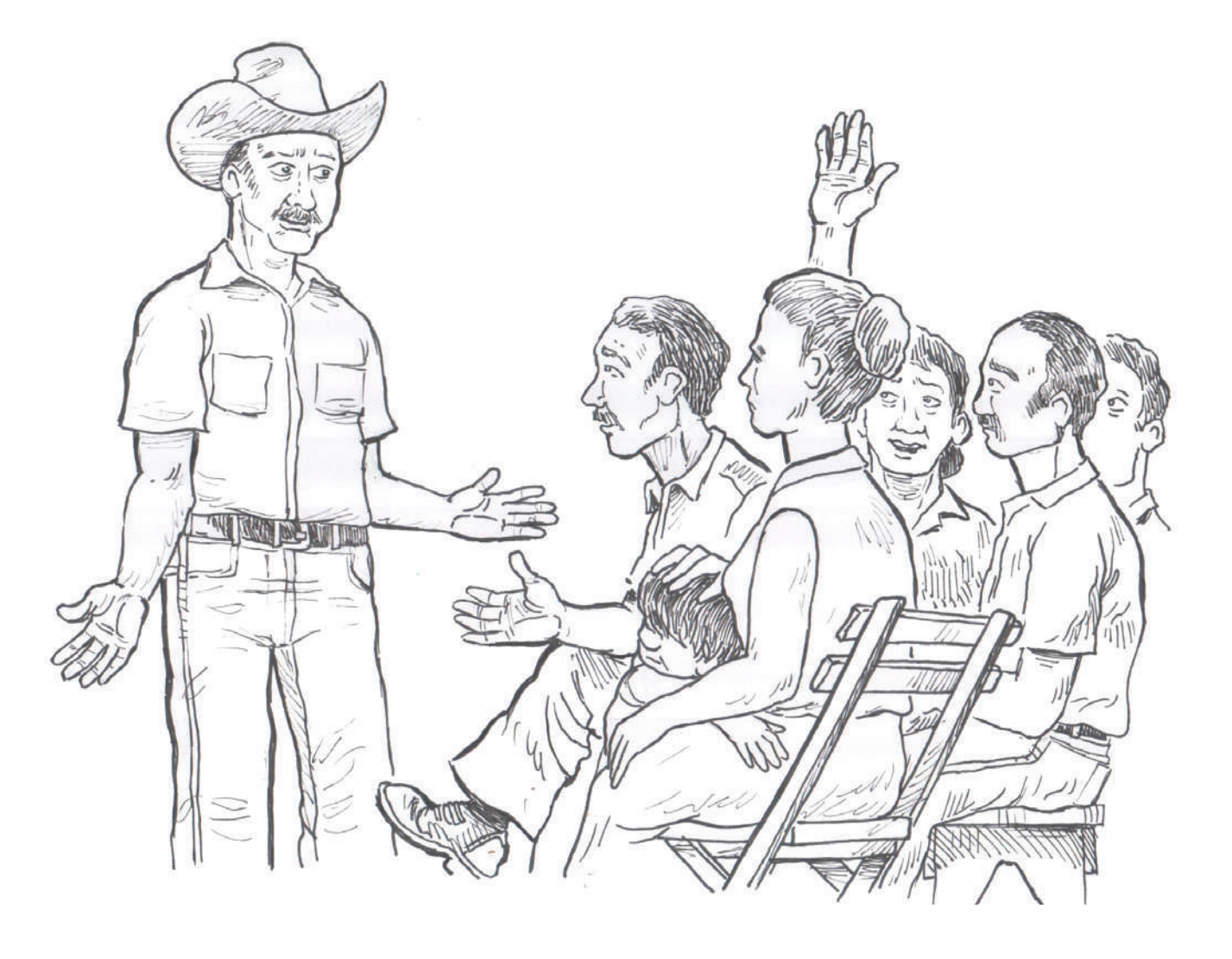

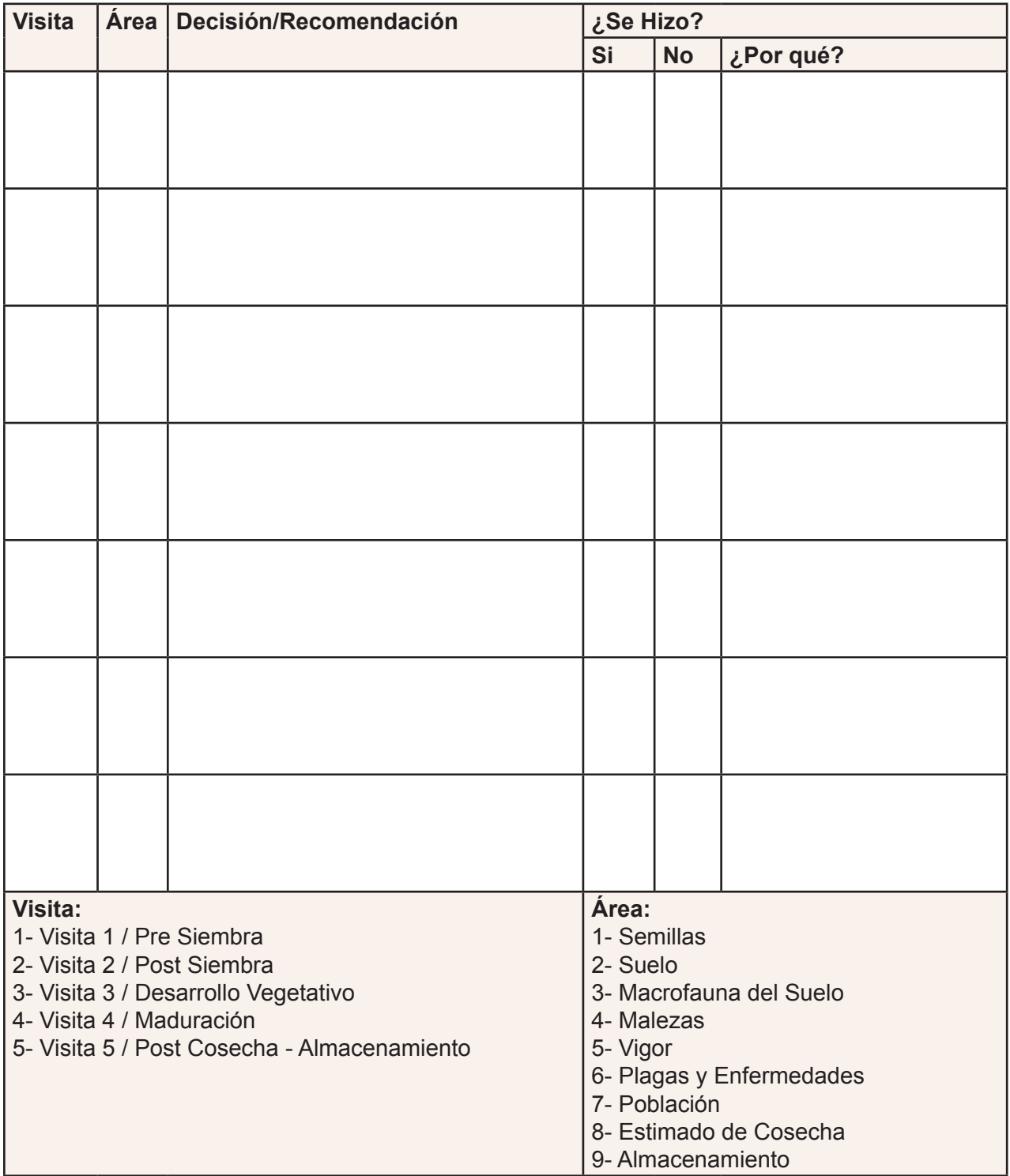

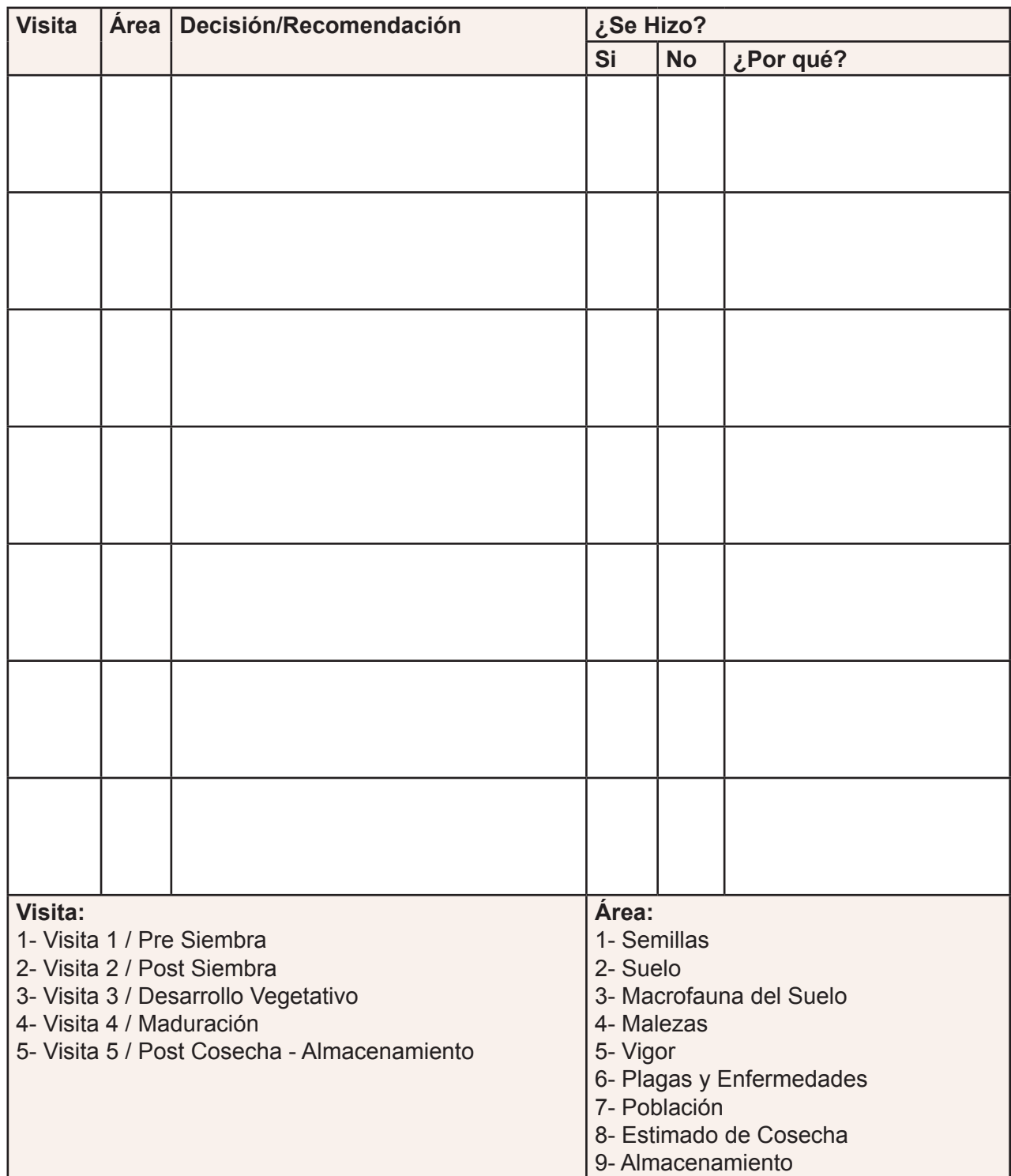

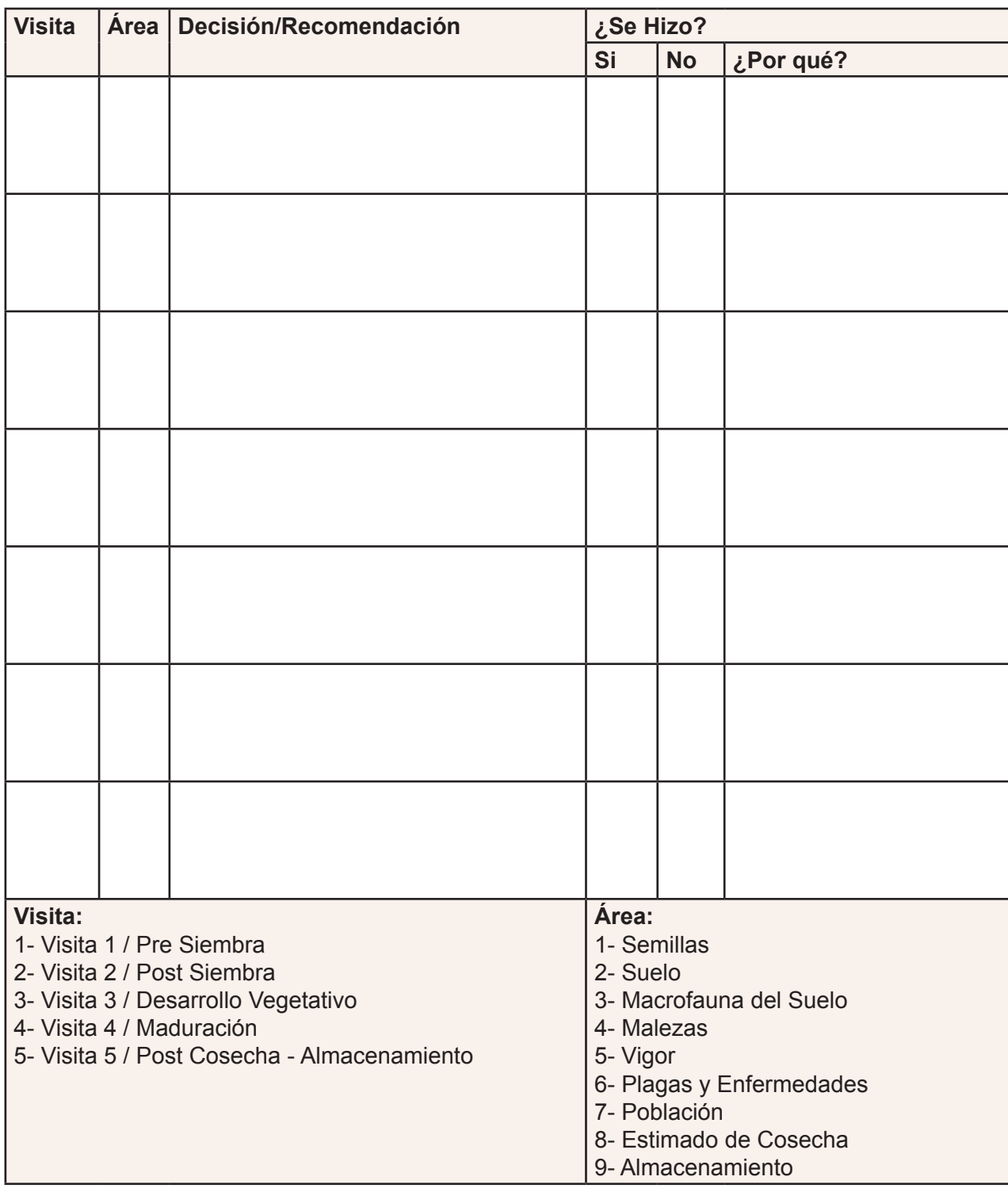

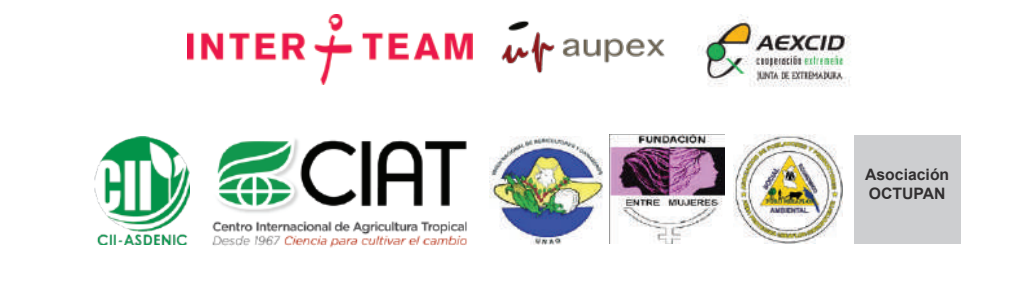

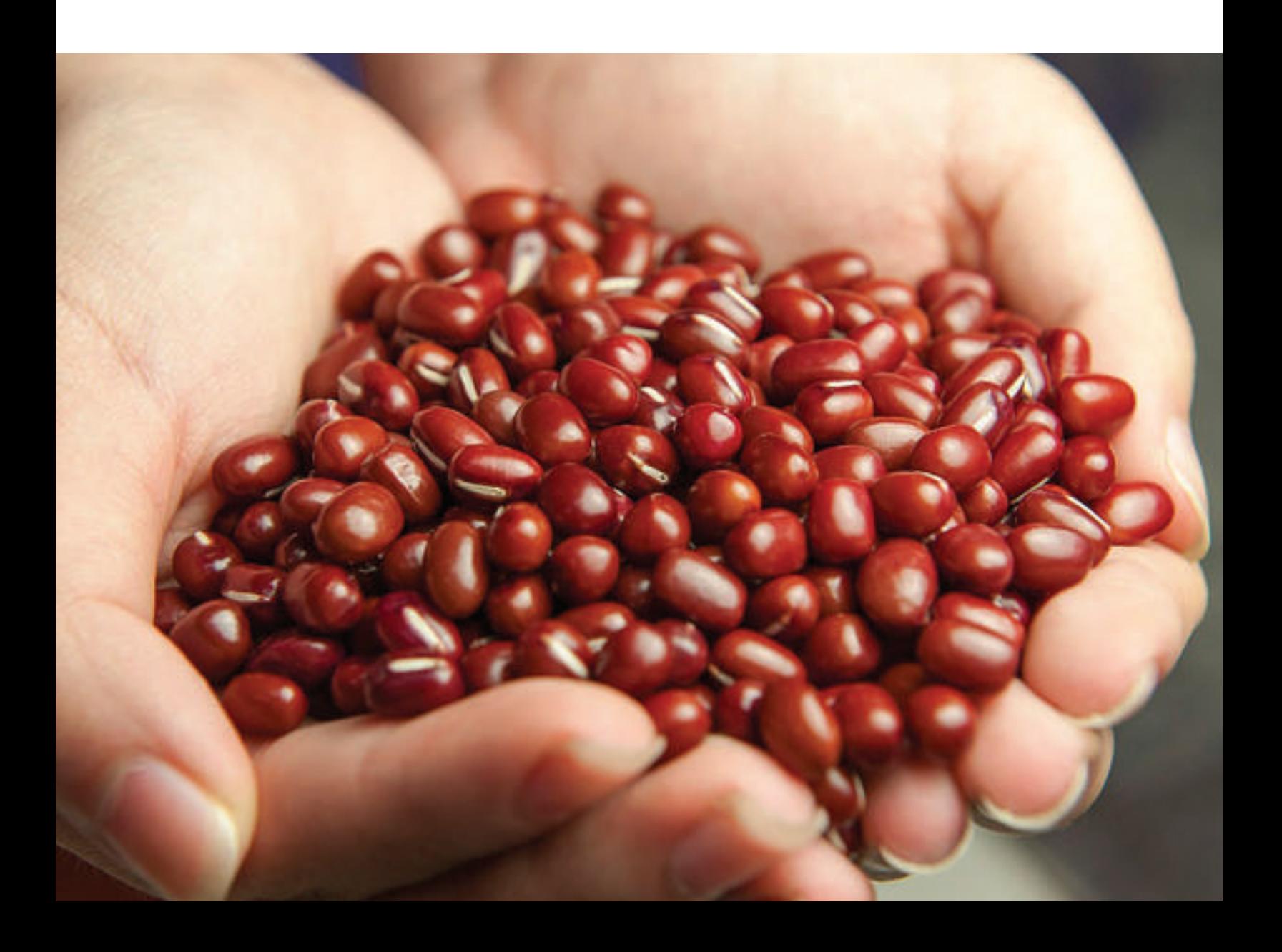